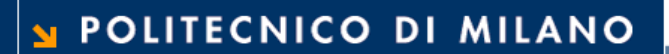

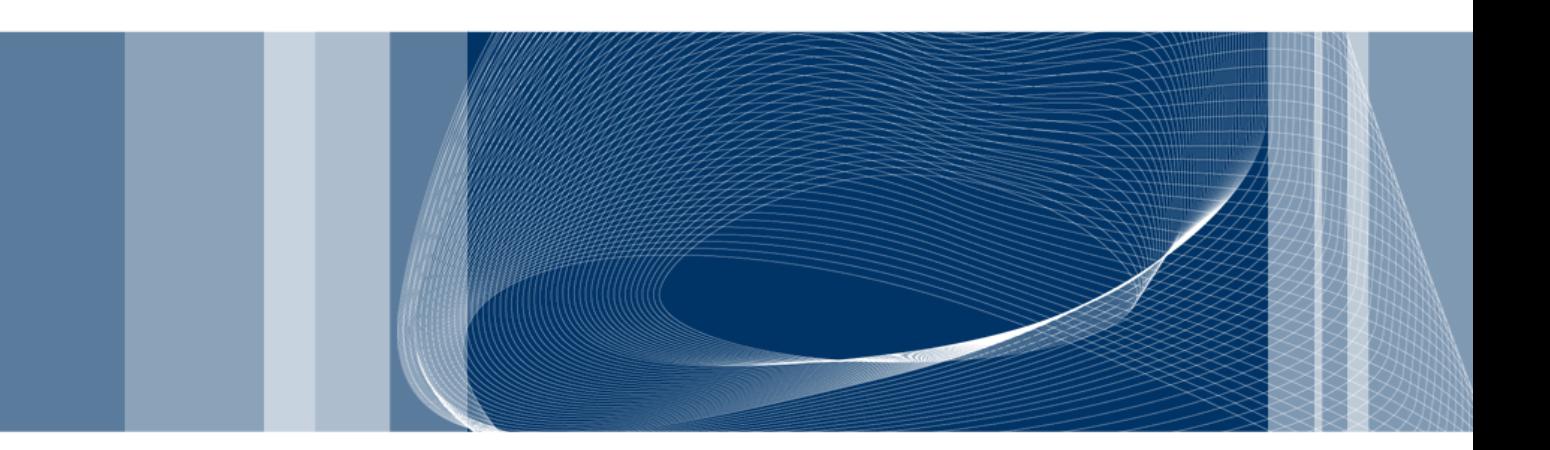

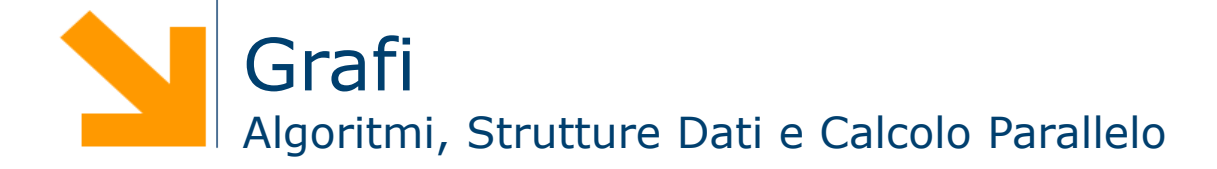

**Daniele Loiacono**

# Riferimenti **2**

- Questo materiale è tratto dalle trasparenze del corso "Algoritmi e Strutture Dati" del prof. Alberto Montresor dell'Università di Trento. (http://www.dit.unitn.it/~montreso/asd/index.shtml)
- □ T.H. Cormen, C.E. Leiserson, R.L. Rivest, C. Stein Introduction to Algorithms, Second Edition
- Queste trasparenze sono disponibili su http://dei.polimi.it/upload/loiacono
- Materiale rilasciato con licenza Creative Commons Attribution-NonCommercial-ShareAlike License (http://creativecommons.org/licenses/by-nc-sa/2.5/)

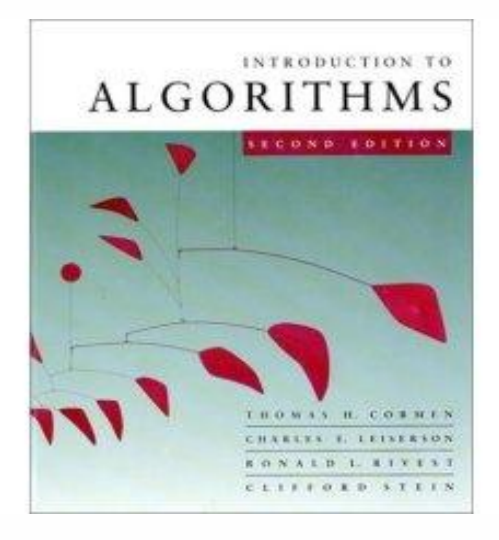

# Cos'è un grafo?

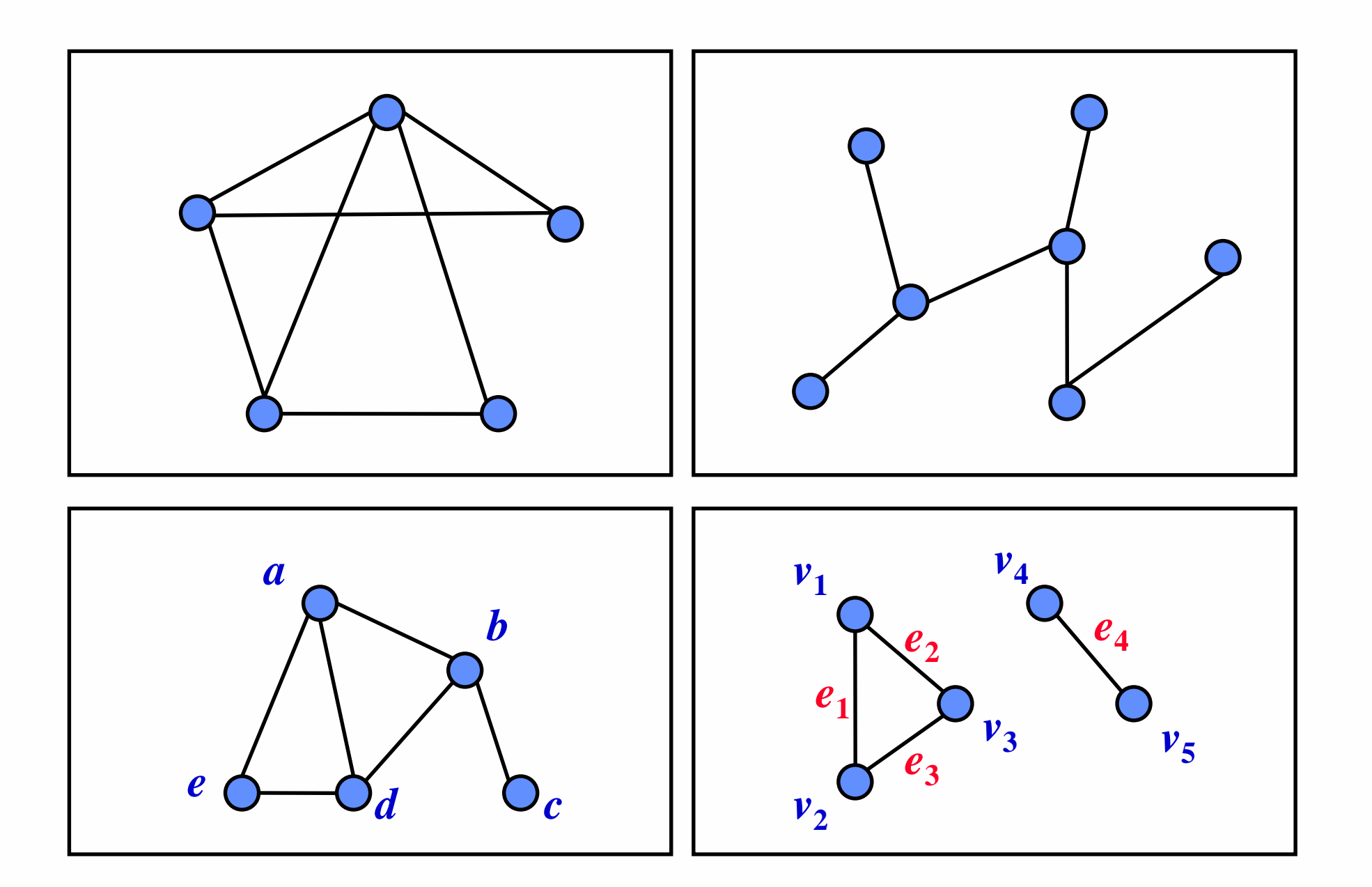

**Daniele Loiacono** 

 $\overline{\mathbf{3}}$ 

### Problemi tipici sui grafi **1988**

#### **D** Visite

- Visite in ampiezza (cammini minimi singola sorgente)
- Visite in profondità (ordinamento topologico, componenti fortemente connesse)
- **Q** Cammini minimi
	- Da singola sorgente
	- Fra tutte le coppie di vertici
- Alberi di connessione minimi
- $\Box$  Problemi di flusso

**.....** 

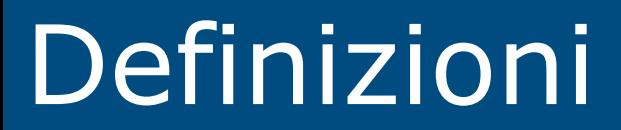

### Grafi orientati **6**

□ Un grafo orientato G è definito dalla coppia (V, E) dove:

- ► V è l'insieme finito dei vertici
- E è l'insieme degli archi (relazione binaria in V)

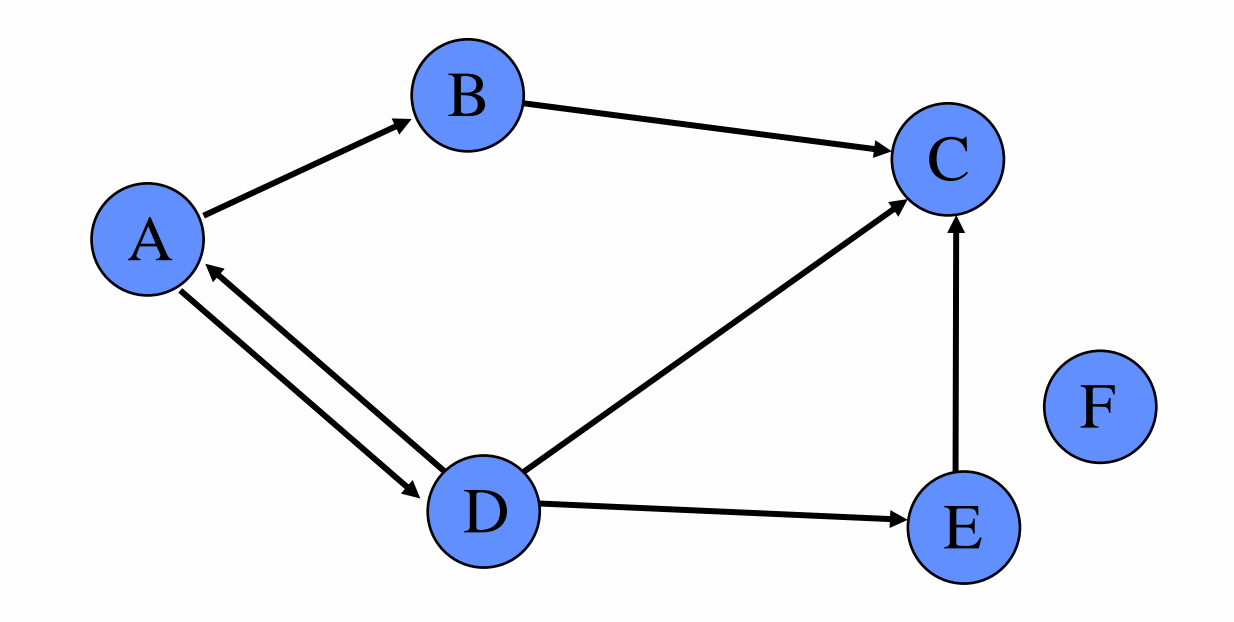

$$
V = \{A, B, C, D, E, F\}
$$
  

$$
E = \{ (A, B), (A, D), (B, C), (D, C), (E, C), (D, E), (D, A) \}
$$

### Grafi non orientati **7**

 $\Box$  Un grafo non orientato G è definito dalla coppia (V, E) dove:

- ► V è l'insieme finito dei vertici
- ► E è l'insieme degli archi (coppie ordinate di elementi di V)

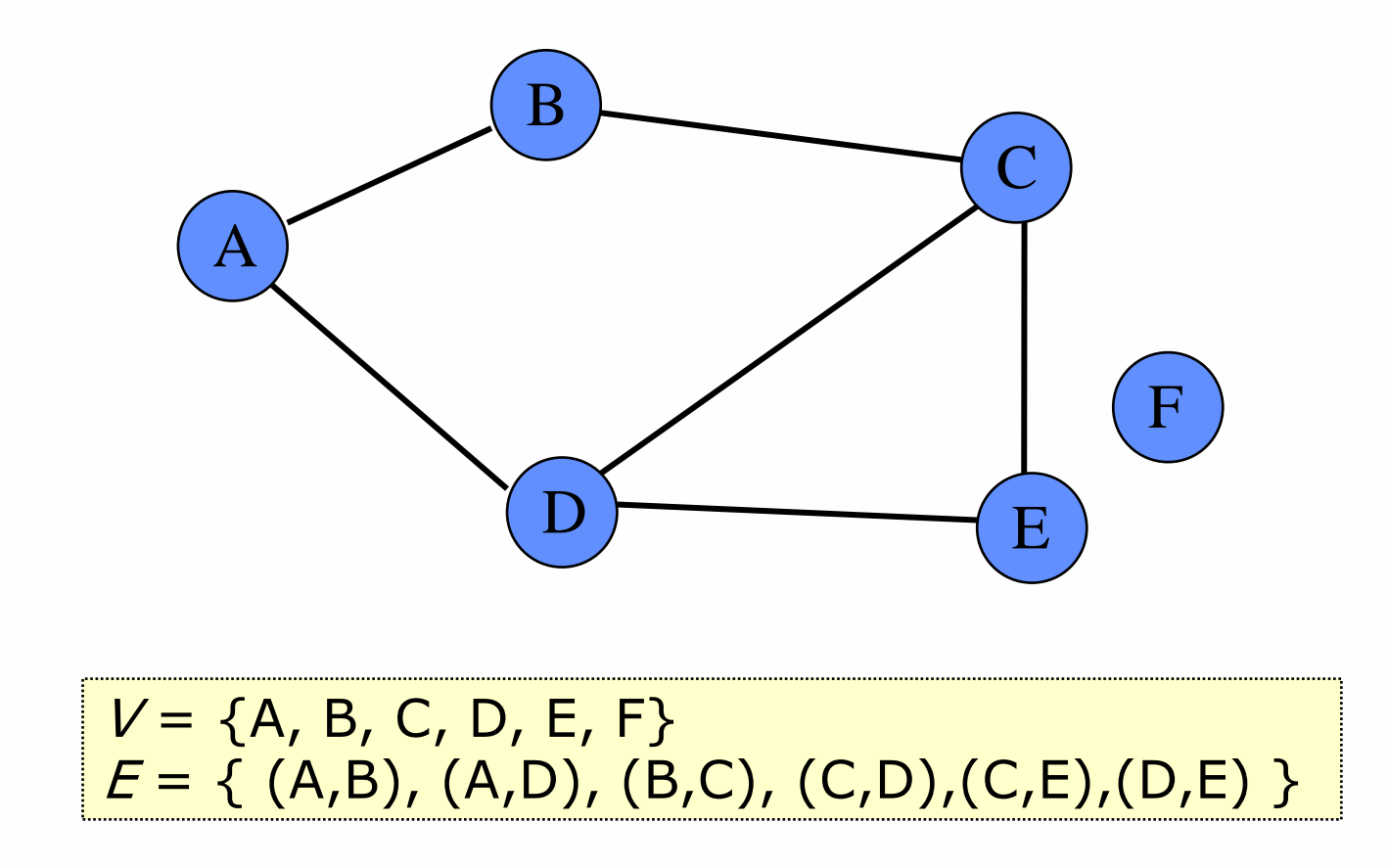

#### Grafo pesato **8**

- In alcuni casi ogni arco ha un peso (o costo) associato
- □ Il costo può essere determinato tramite una funzione di costo c:  $E \rightarrow R$ , dove R è l'insieme dei numeri reali
- □ Quando tra due vertici non esiste un arco, si dice che il costo è infinito

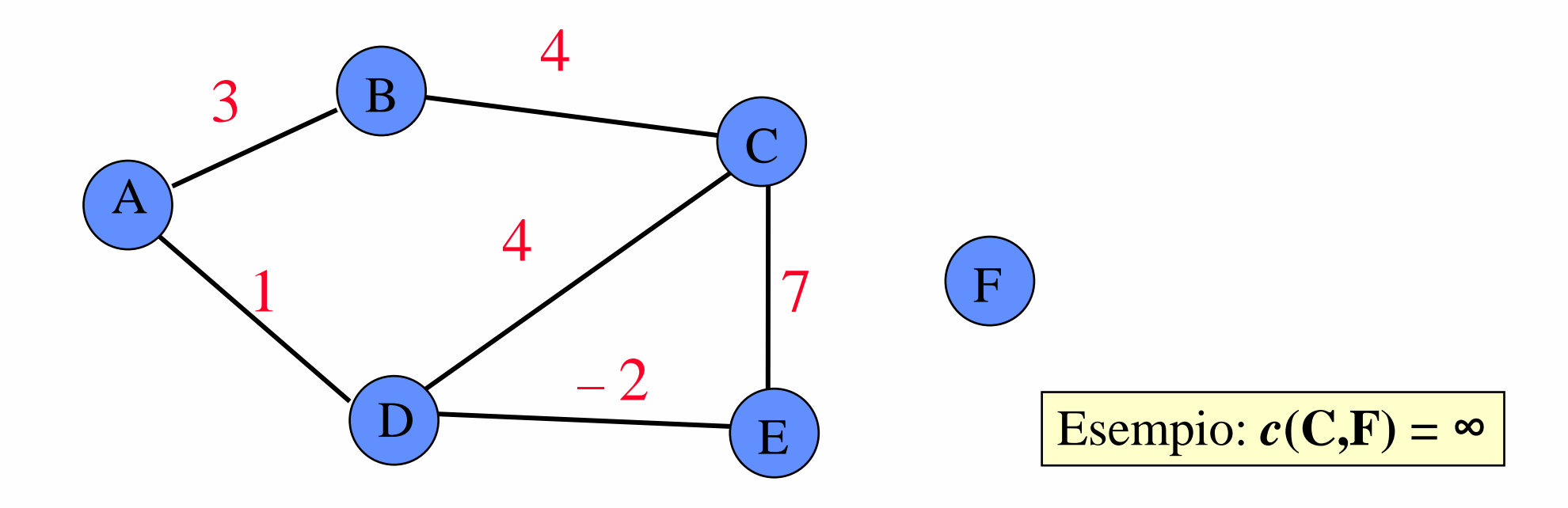

#### Incidenza e adiacenza

- In un grafo orientato, un arco (v,w) si dice incidente da v in w
- Un vertice w si dice adiacente a v se e solo se  $(v, w) \in E$
- In un grafo non orientato la relazione di adiacenza tra vertici è simmetrica

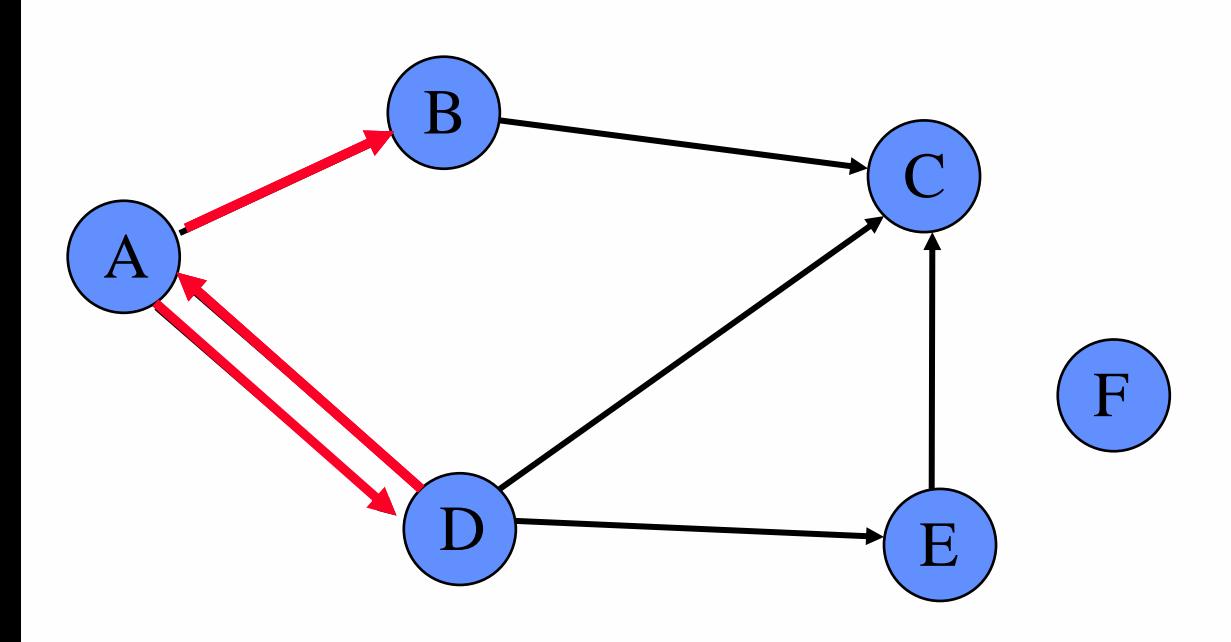

(A,B) è incidente da A a B (A,D) è incidente da A a D (D,A) è incidente da D a A

**9**

B è adiacente ad A C è adiacente a B, D, E A è adiacente a D e viceversa B non è adiacente a D,C F non è adiacente ad alcun vertice

### Grado in un grafo non orientato

□ In un grafo non orientato, il grado di un vertice è il numero di archi che da esso si dipartono

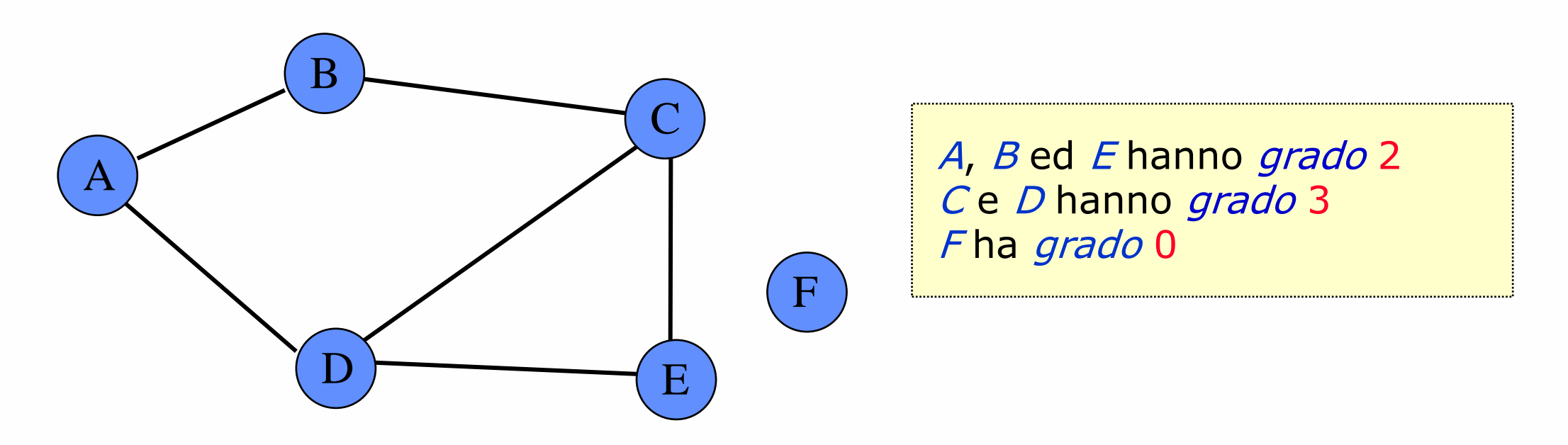

#### $\Box$  In un grafo orientato

- il grado entrante di un vertice è il numero di archi incidenti in esso
- ► il grado uscente di un vertice è il numero di archi uscenti da esso
- □ In un grafo orientato il grado di un vertice è la somma del suo grado entrante e del suo grado uscente

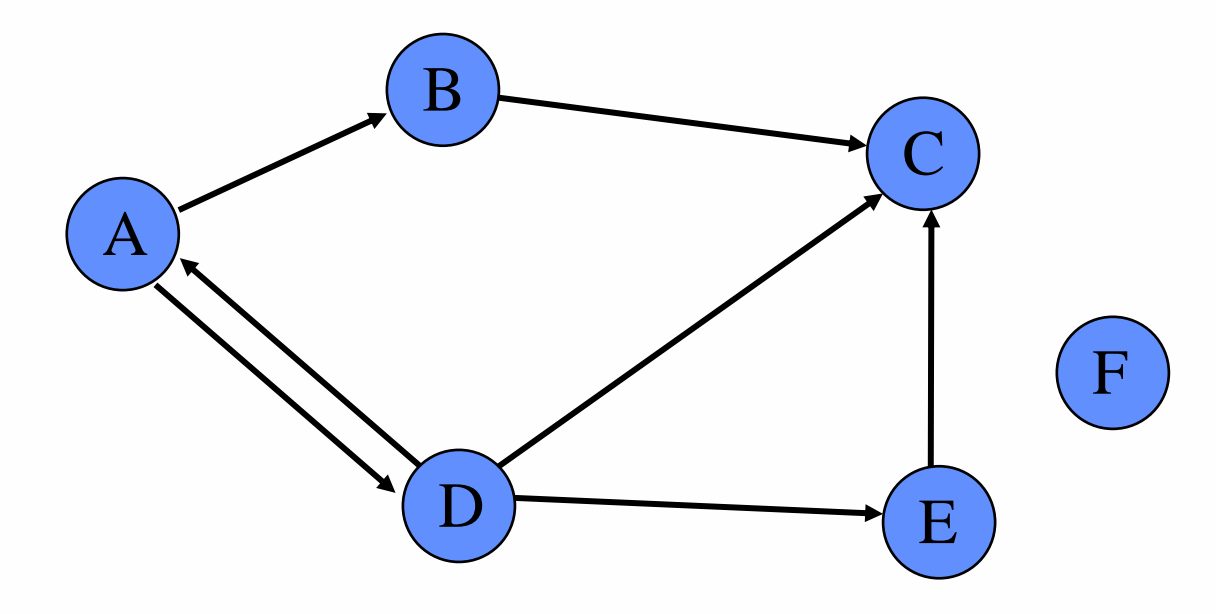

A ha g. u. 2 e g. e. 1 B ha g. u. 1 <sup>e</sup> g. e. 1 C ha g. u. 0 <sup>e</sup> g. e. 3 D ha g. u. 3 <sup>e</sup> g. e. 1 A e C hanno grado 3 B ha grado 2 D ha grado 4

**11**

#### **Daniele Loiacono**

#### Cammini

- $\Box$  Un cammino nel grafo G=(V,E) è una sequenza di vertici  $\langle w_0, w_1, ..., w_n \rangle$  tale che  $(w_i, w_{i+1}) \in E$  per  $0 \le i \le n-1$
- **Il** cammino  $\langle w_0, w_1, w_2, ..., w_n \rangle$  contiene i nodi  $w_0$ ,  $w_1$ ,...,  $w_n$  e gli archi (w $_{0}$ ,w $_{1}$  ) (w $_{1}$ ,w $_{2}$  ) ...(w $_{\mathsf{n-1}}$ ,w $_{\mathsf{n}}$  )
- $\Box$  Lunghezza del cammino: # di archi che connettono i vertici nell'ordine della sequenza
- Esempio:

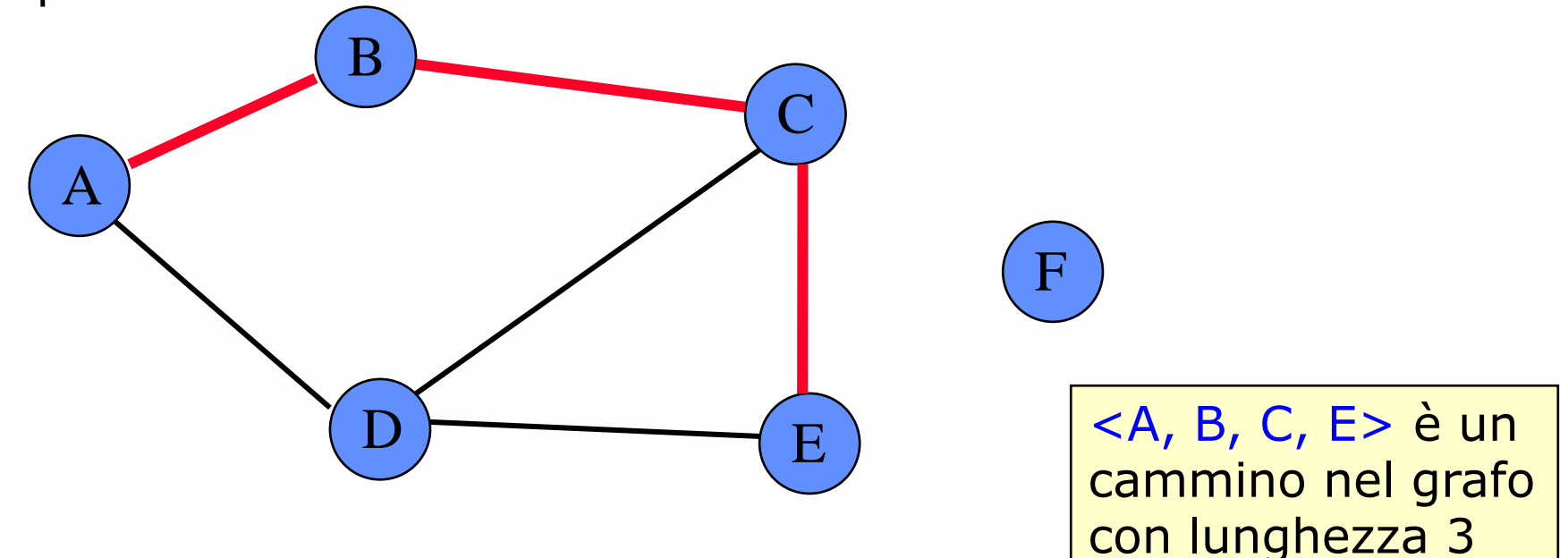

# Cammini (2)

- □ Un cammino si dice semplice se tutti i suoi vertici sono distinti (compaiono una sola volta nella sequenza)
- Esempio:

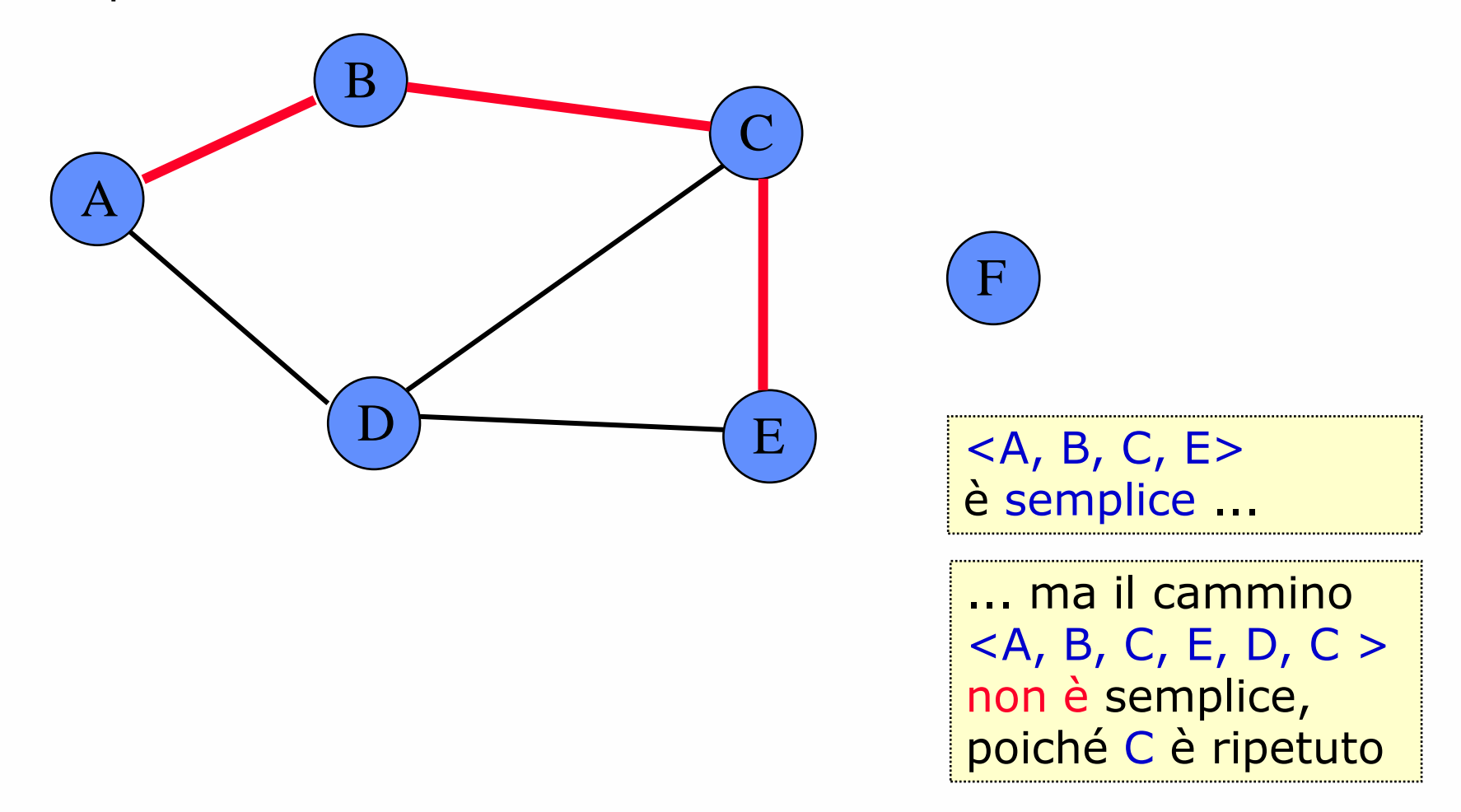

**Daniele Loiacono**

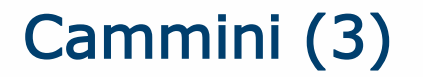

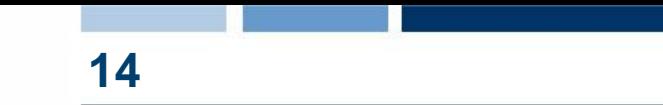

 $\Box$  Se esiste un cammino c tra i vertici v e w, si dice che w è raggiungibile da v tramite c

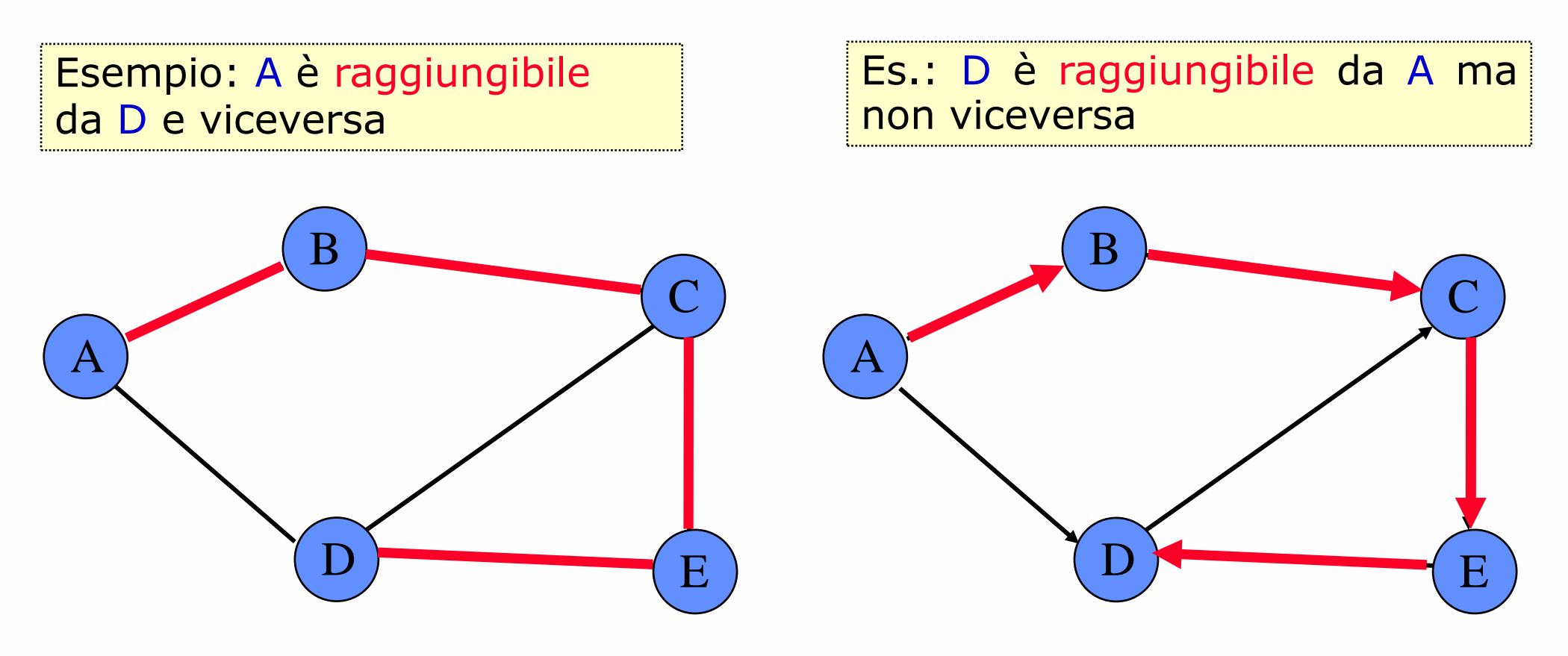

POLITECNICO DI MILANO

**Daniele Loiacono**

### Grafi connessi

□ Se G è un grafo non orientato, diciamo che G è connesso se esiste un cammino da ogni vertice ad ogni altro vertice.

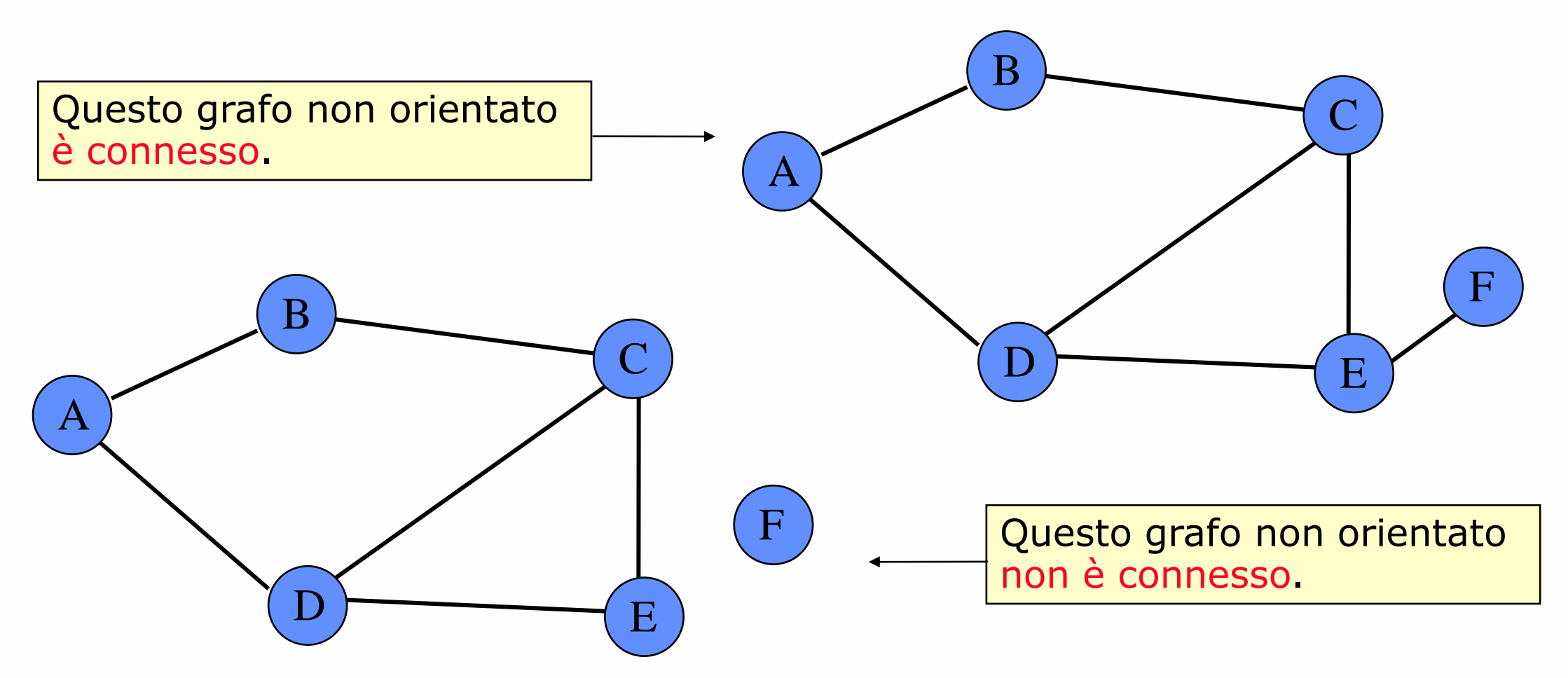

#### Grafi fortemente connessi

□ Se G è un grafo orientato, diciamo che G è fortemente connesso se esiste un cammino da ogni vertice ad ogni altro vertice.

Questo grafo orientato è fortemente connesso.

Questo grafo orientato non è fortemente connesso; ad es., non esiste cammino da D a A.

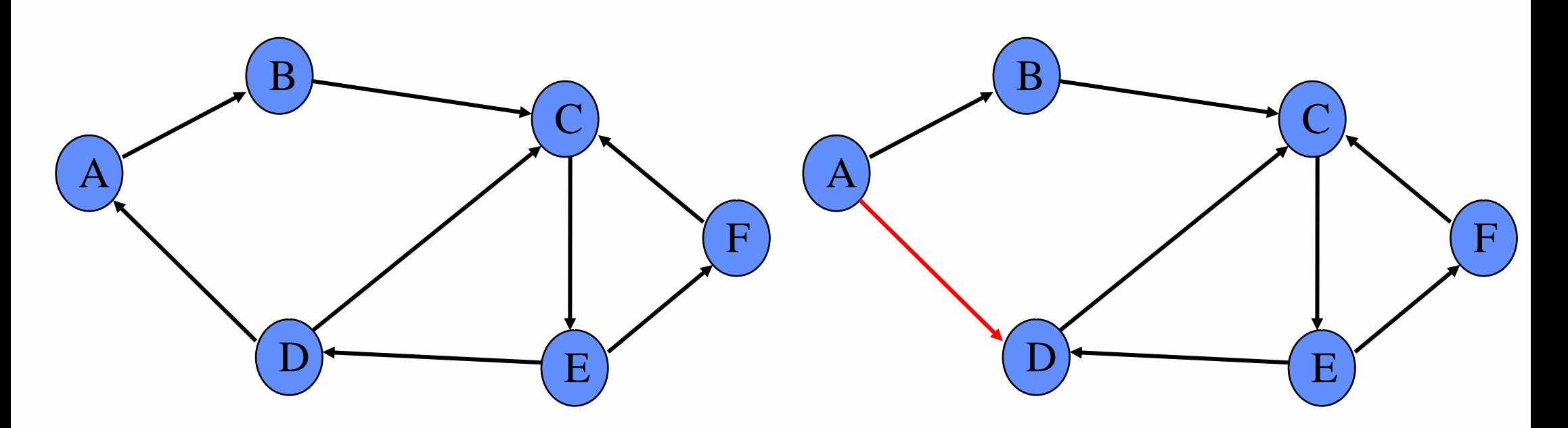

### Versione non orientata di un grado

□ Se G è un grafo orientato, il grafo ottenuto ignorando la direzione degli archi e gli autoanelli è detto il grafo non orientato sottostante o anche versione non orientata di G.

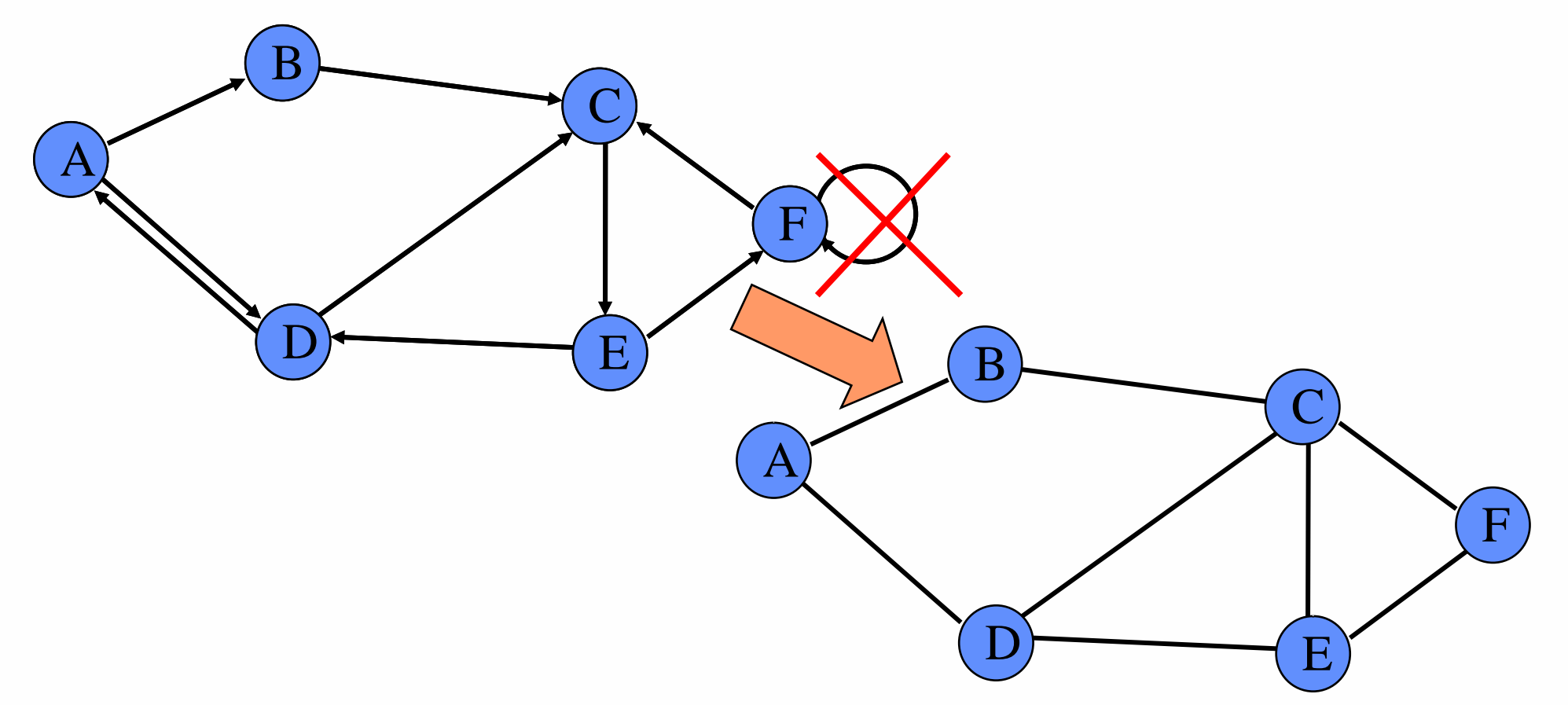

POLITECNICO DI MILANO

**17**

**Daniele Loiacono**

### Versione orientata di un grafo

□ Se G è un grafo non orientato, il grafo ottenuto inserendo due archi orientati opposti per ogni arco non orientato del grafo è detto la versione orientata di G.

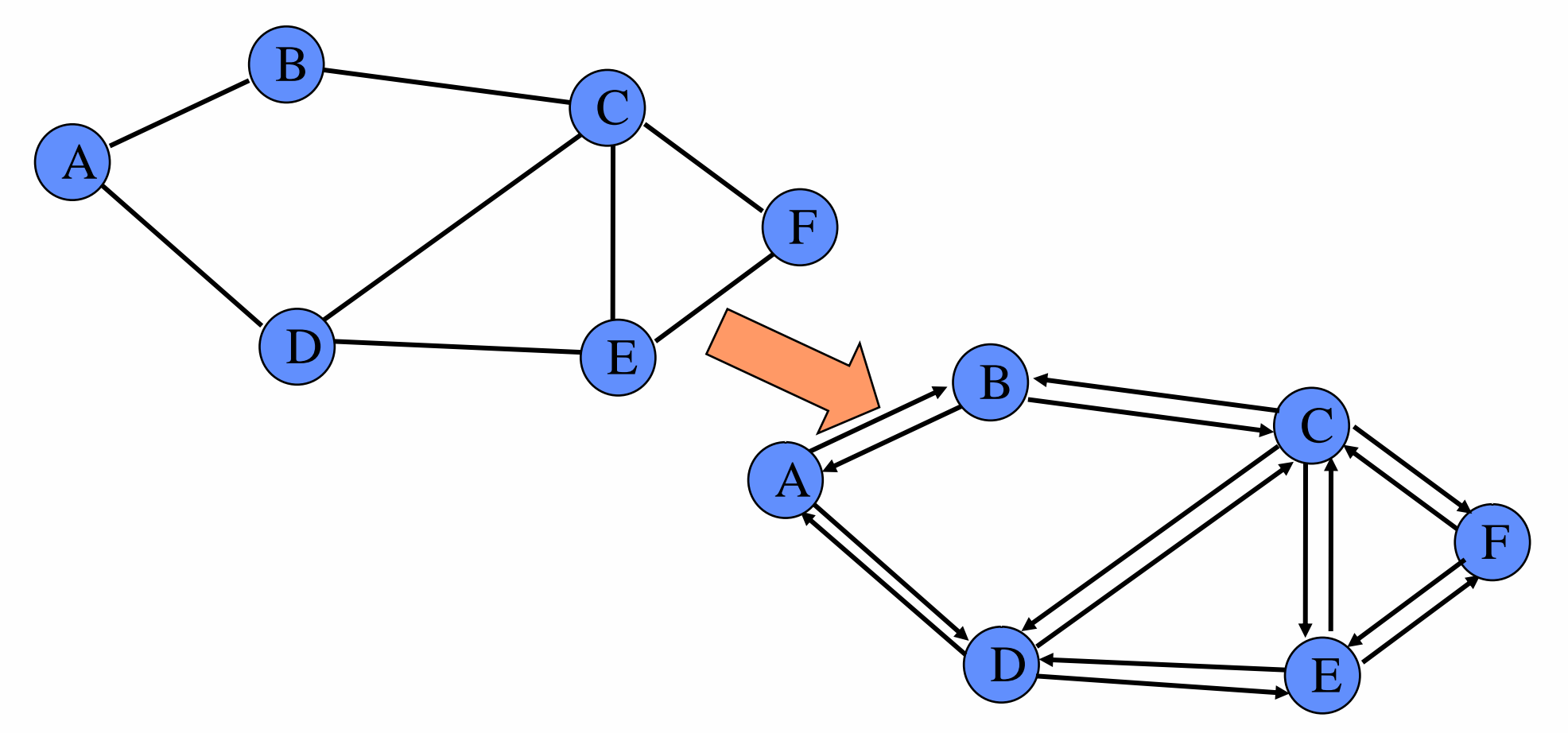

#### POLITECNICO DI MILANO

**Daniele Loiacono**

#### Grafi debolmente connessi **19**

□ Se G è un grafo orientato che non è fortemente connesso, ma la sua versione non orientata è connessa, diciamo che G è debolmente connesso

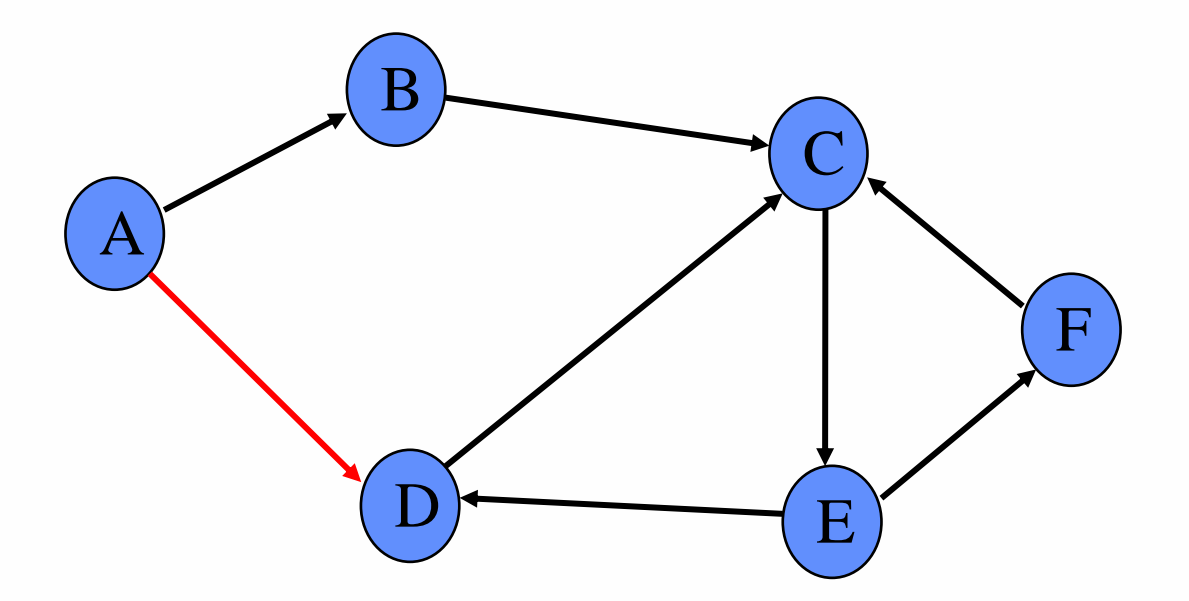

Questo grafo orientato non è fortemente connesso, ma è debolmente connesso

**Sottografo** 

**20**

□ Sia  $G = (V, E)$  un grafo. Un *sottografo* di G è un grafo H = (V<sup>\*</sup>, E<sup>\*</sup>) tale che  $V^* \subseteq V$  e  $E^* \subseteq E$ 

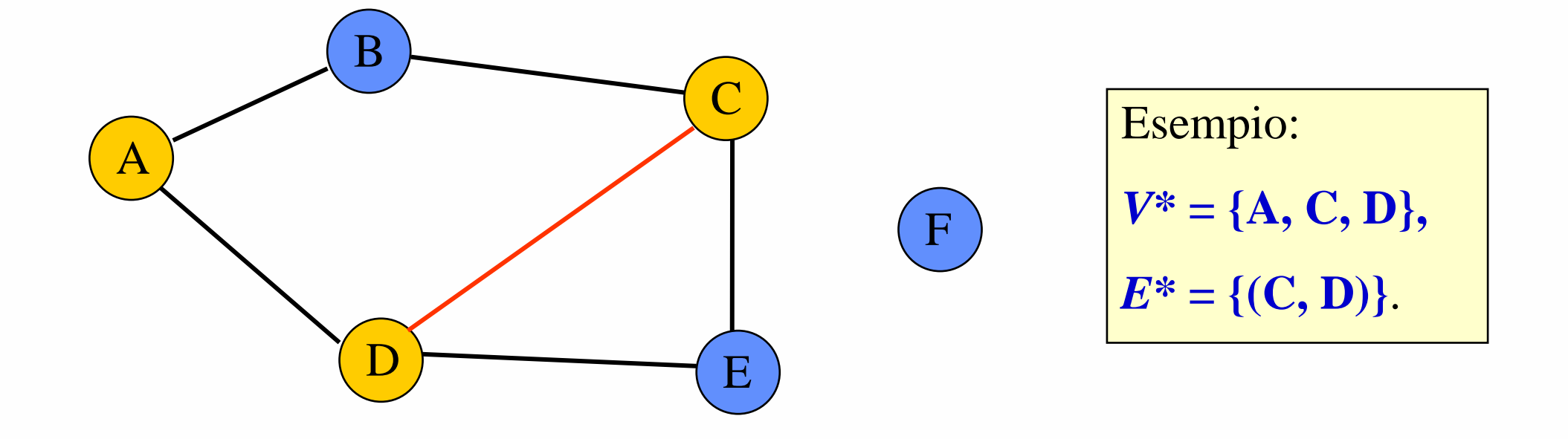

#### Sottografo indotto

- $\Box$  Sia  $G = (V, E)$  un grafo e  $V^* \in V$  un insieme di vertici.
- □ Il *sottografo* di G *indotto* da V<sup>\*</sup> è il grafo  $H=(V^*, E^*)$  tale che  $E^* = \{(v,w) | (v,w) \in E, \forall v,w \in V^*\}$
- □ Sia  $G = (V, E)$  un grafo. Il *sottografo* H=(V<sup>\*</sup>, E<sup>\*</sup>) di G è detto di supporto se:  $V^* = V$

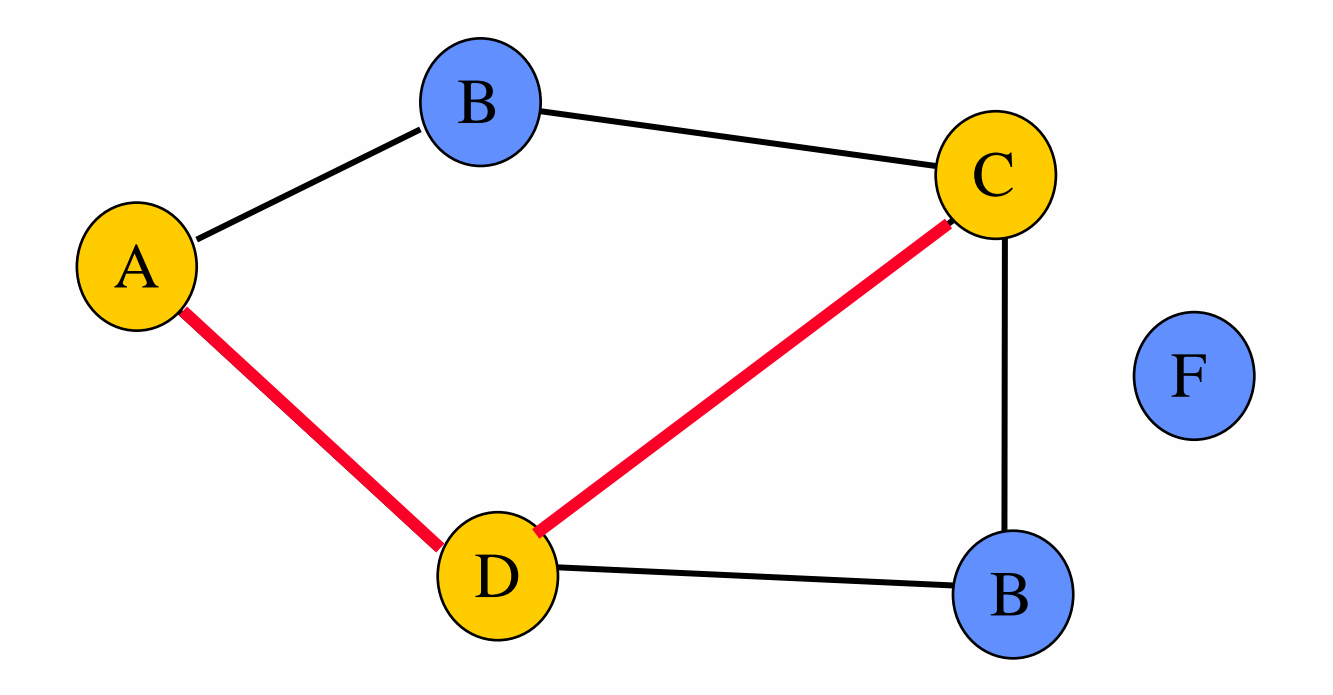

**Daniele Loiacono**

#### Componenti connesse

□ Si dice componente connessa di un grafo non orientato G, un sottografo H di G che sia connesso e massimale

- □ Un sottografo connesso H di G viene detto massimale se si non si possono aggiungere ad H altri vertici o archi in modo che il grafo risultante sia ancora un sottografo connesso di G
- Esempi:

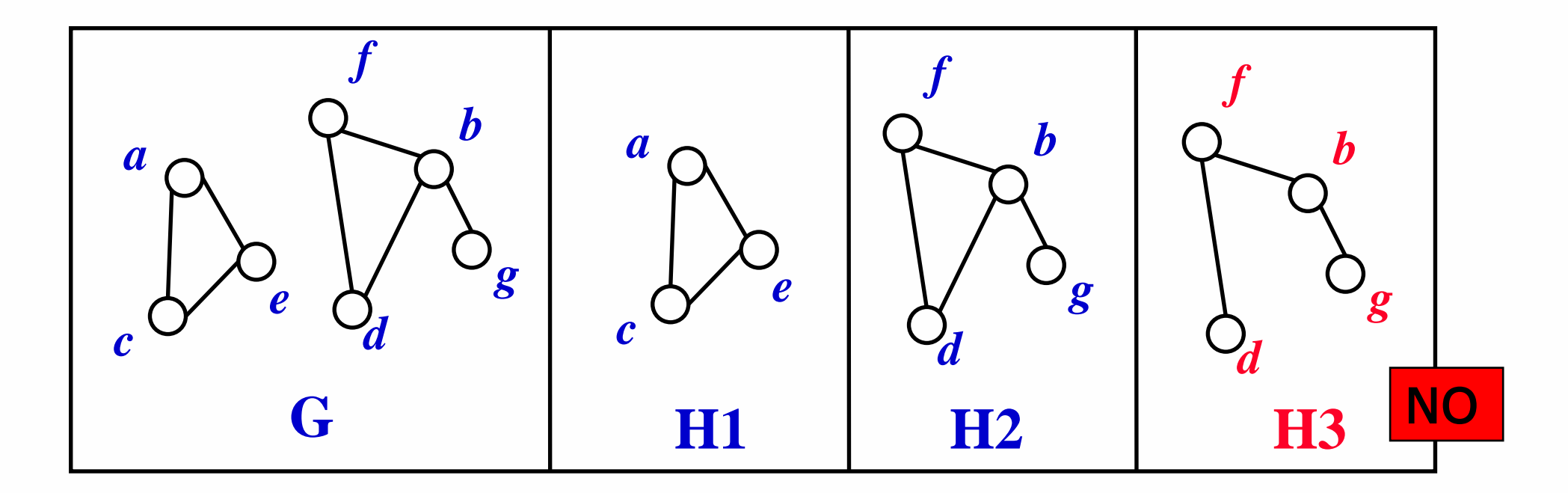

**22**

**Daniele Loiacono**

#### Componenti fortemente connesse

□ Si dice componente fortemente connessa di un grafo orientato G, un sottografo H di G che sia fortemente connesso e massimale **Q** Esempi:

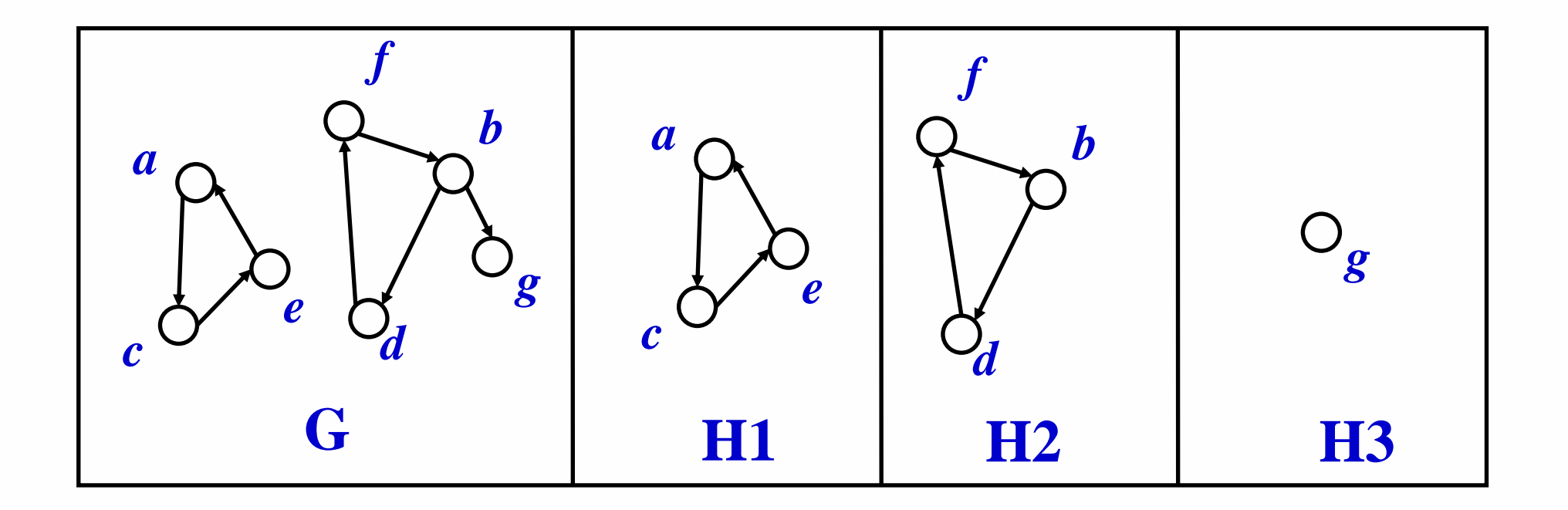

#### POLITECNICO DI MILANO

**Cicli** 

**Q** Un ciclo in un grafo orientato è un cammino  $\langle w_0, w_1, ..., w_n \rangle$  di lunghezza almeno 3, tale che  $w_0 = w_n$ 

 $\Box$  Un ciclo è semplice se i nodi  $w_1, ..., w_{n-1}$  sono tutti distinti

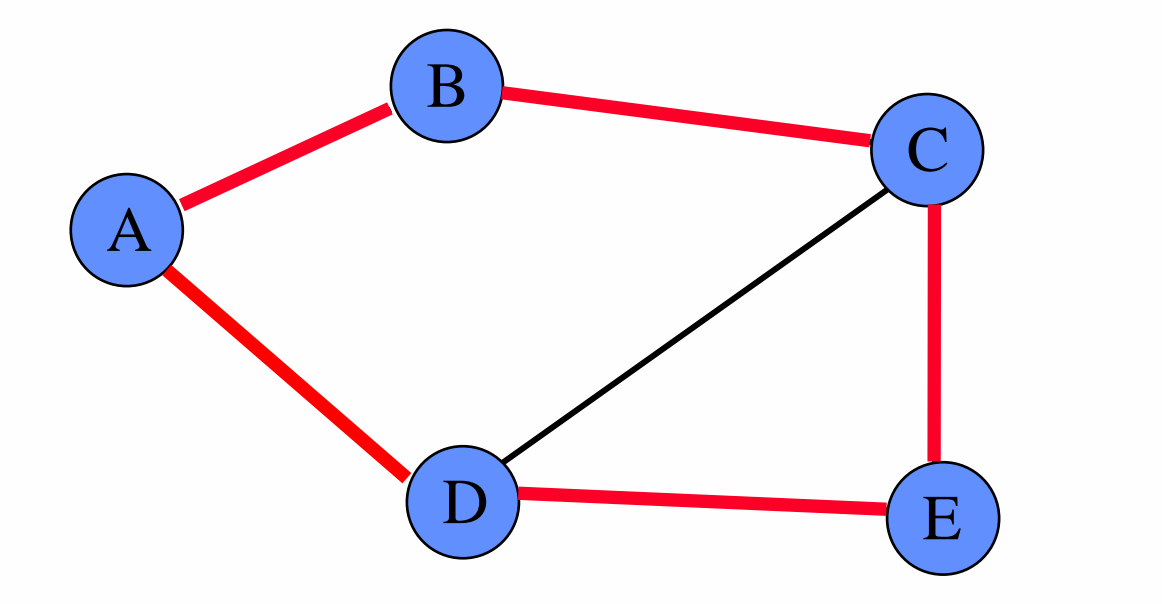

Es.: il cammino <A, B, C, E, D, A> è un ciclo semplice

# Grafi aciclici

**25**

- Un grafo senza cicli è detto aciclico.
- Un grafo orientato aciclico è chiamato DAG (Directed Acyclic Graph).
- Esempi:

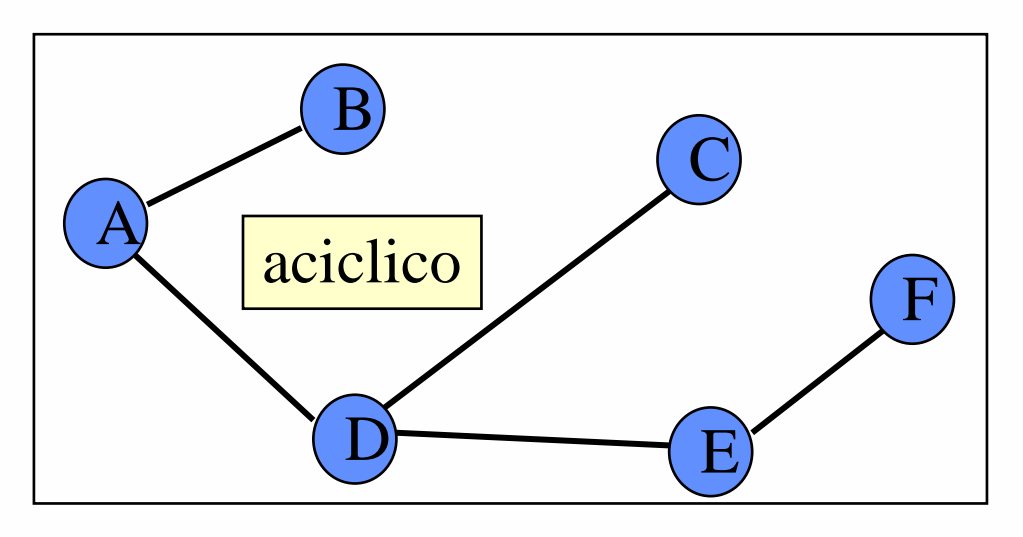

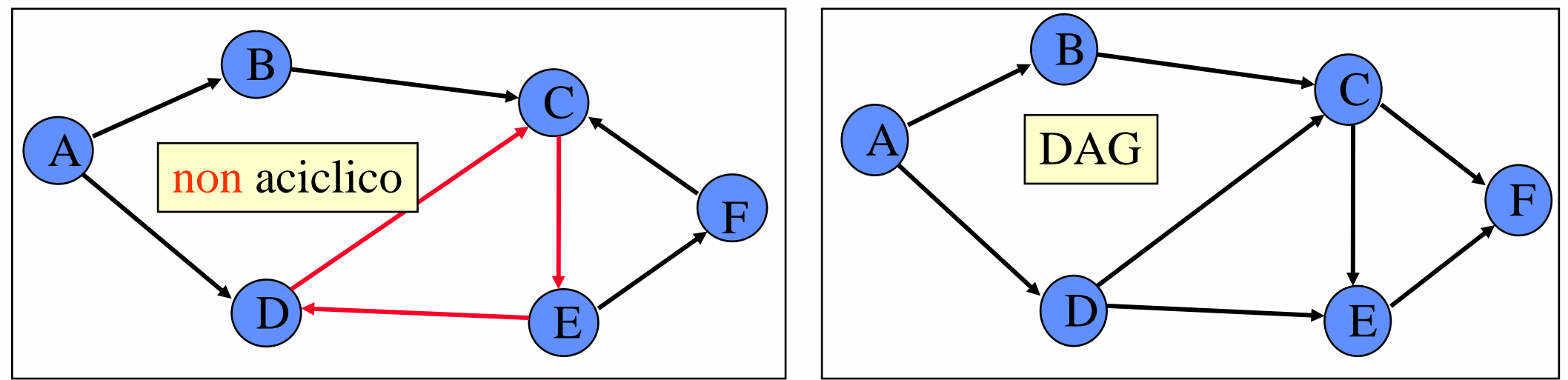

**Daniele Loiacono**

Grafo completo

□ Un grafo completo è un grafo che ha un arco tra ogni coppia di vertici. Un grafo completo con n=|V| veritci ha un numero di archi pari a:

$$
\sum_{i=1}^{n-1} i = \frac{n(n-1)}{2}
$$

Esempi:

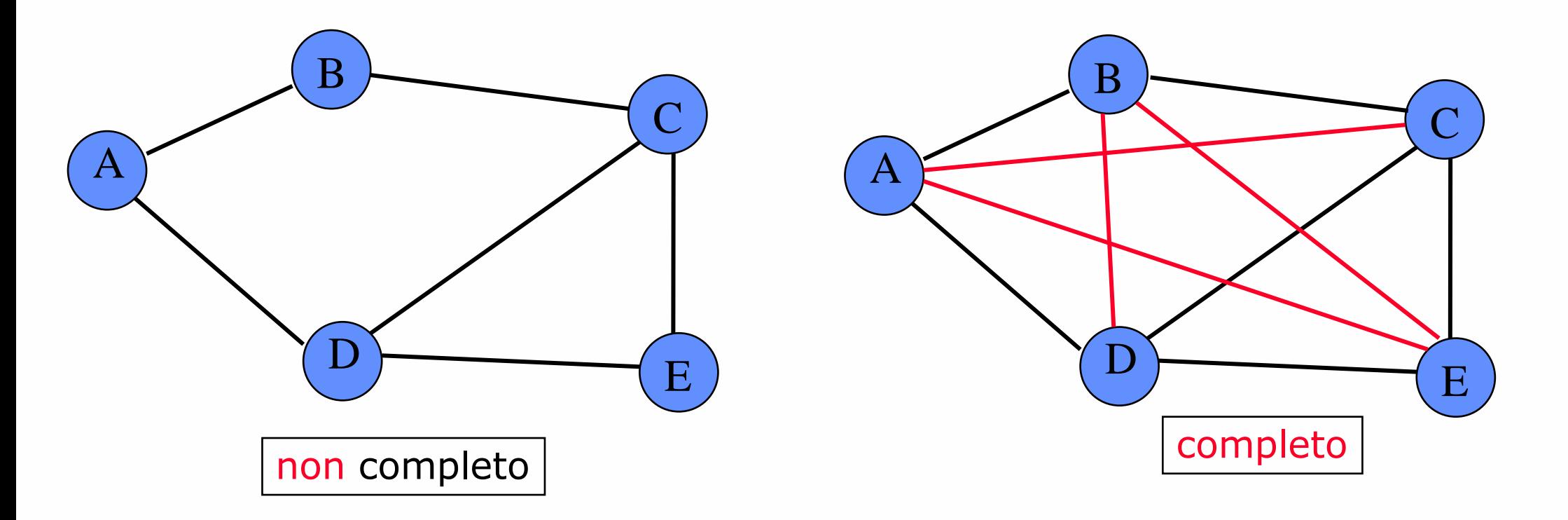

POLITECNICO DI MILANO

**Daniele Loiacono**

### Grafi e Alberi

□ Un albero libero è un grafo non orientato connesso, aciclico.

□ Se qualche vertice è detto radice, otteniamo un albero radicato.

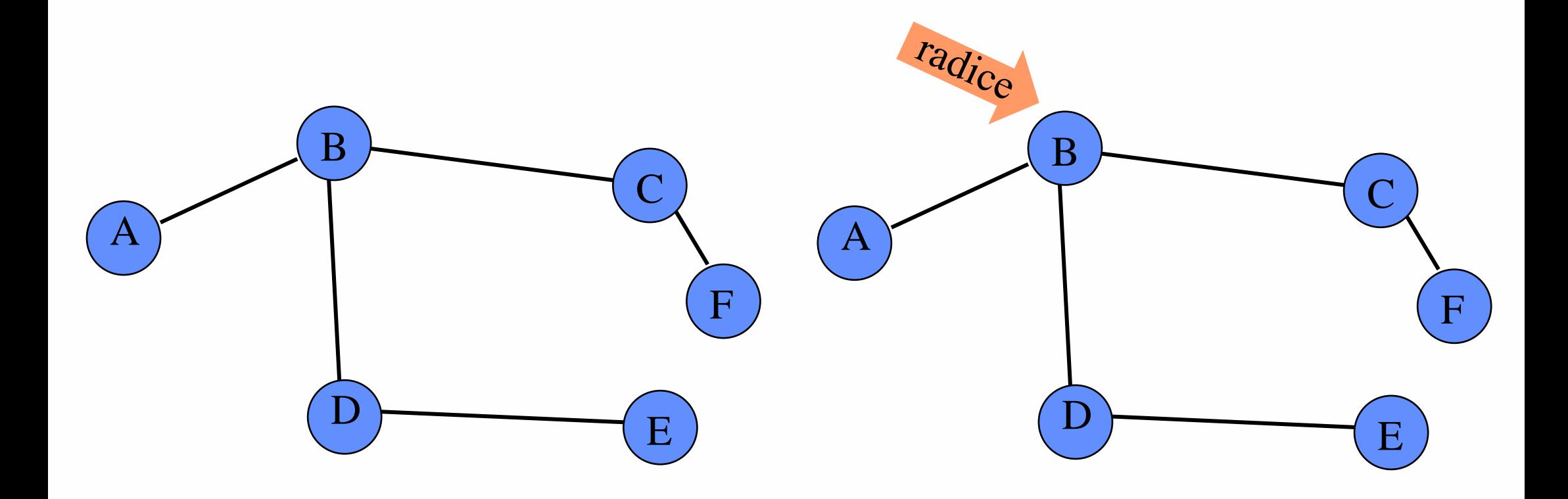

**27**

**Daniele Loiacono**

# Strutture dati per i grafi

# Matrice di adiacenza: grafo orientato

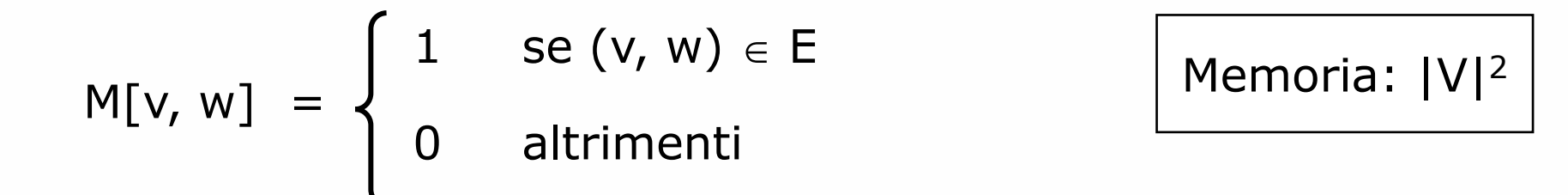

Esempio:

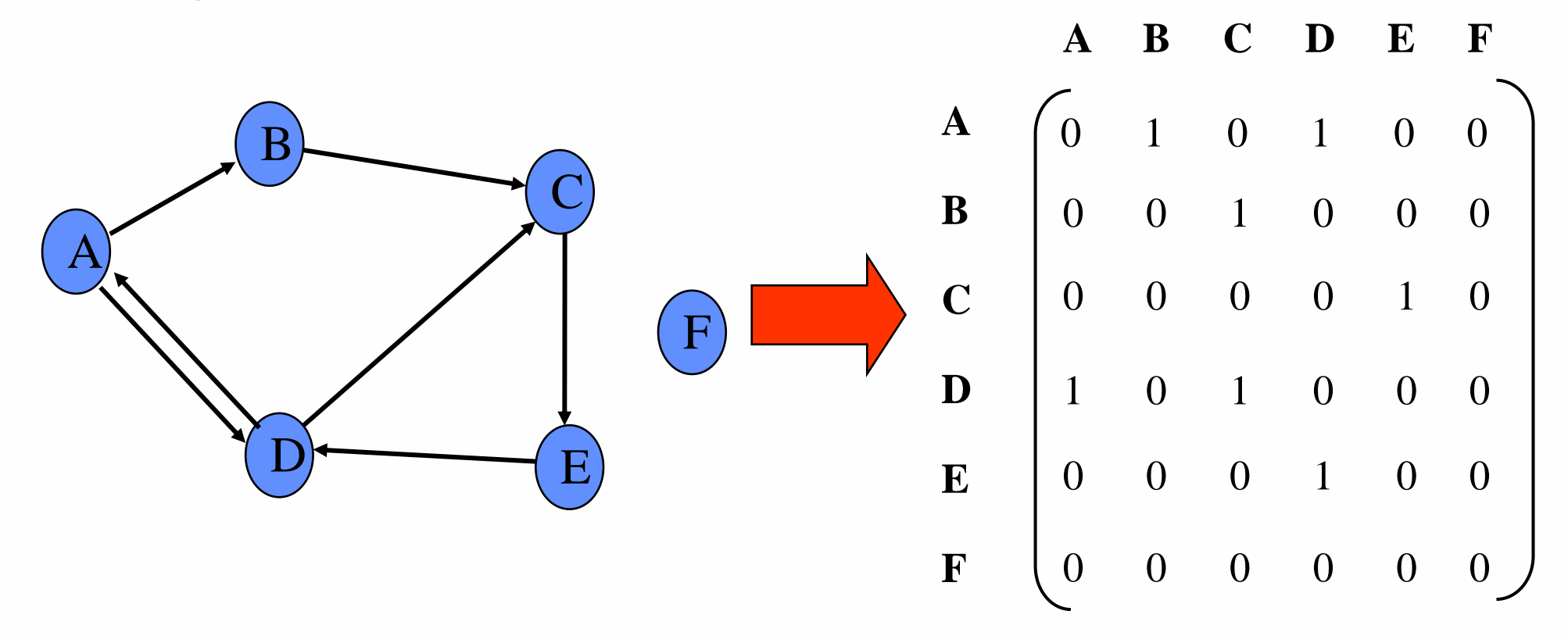

**Daniele Loiacono**

### Matrice di adiacenza: grafo non orientato

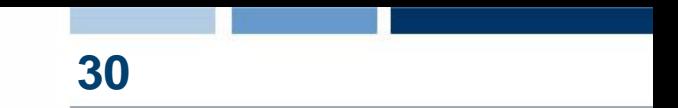

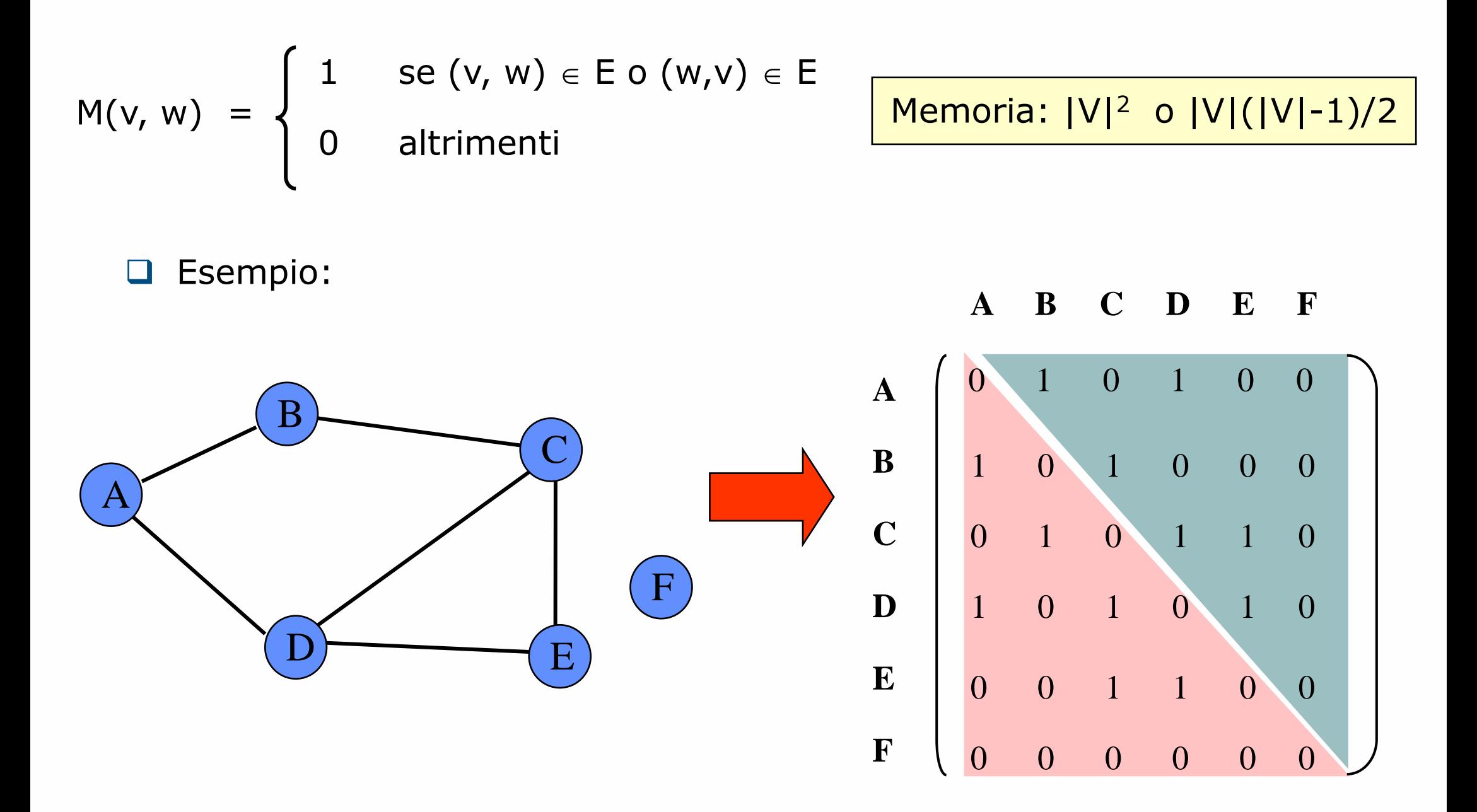

#### POLITECNICO DI MILANO

**Daniele Loiacono**

### Matrice di adiacenza in grafi pesati

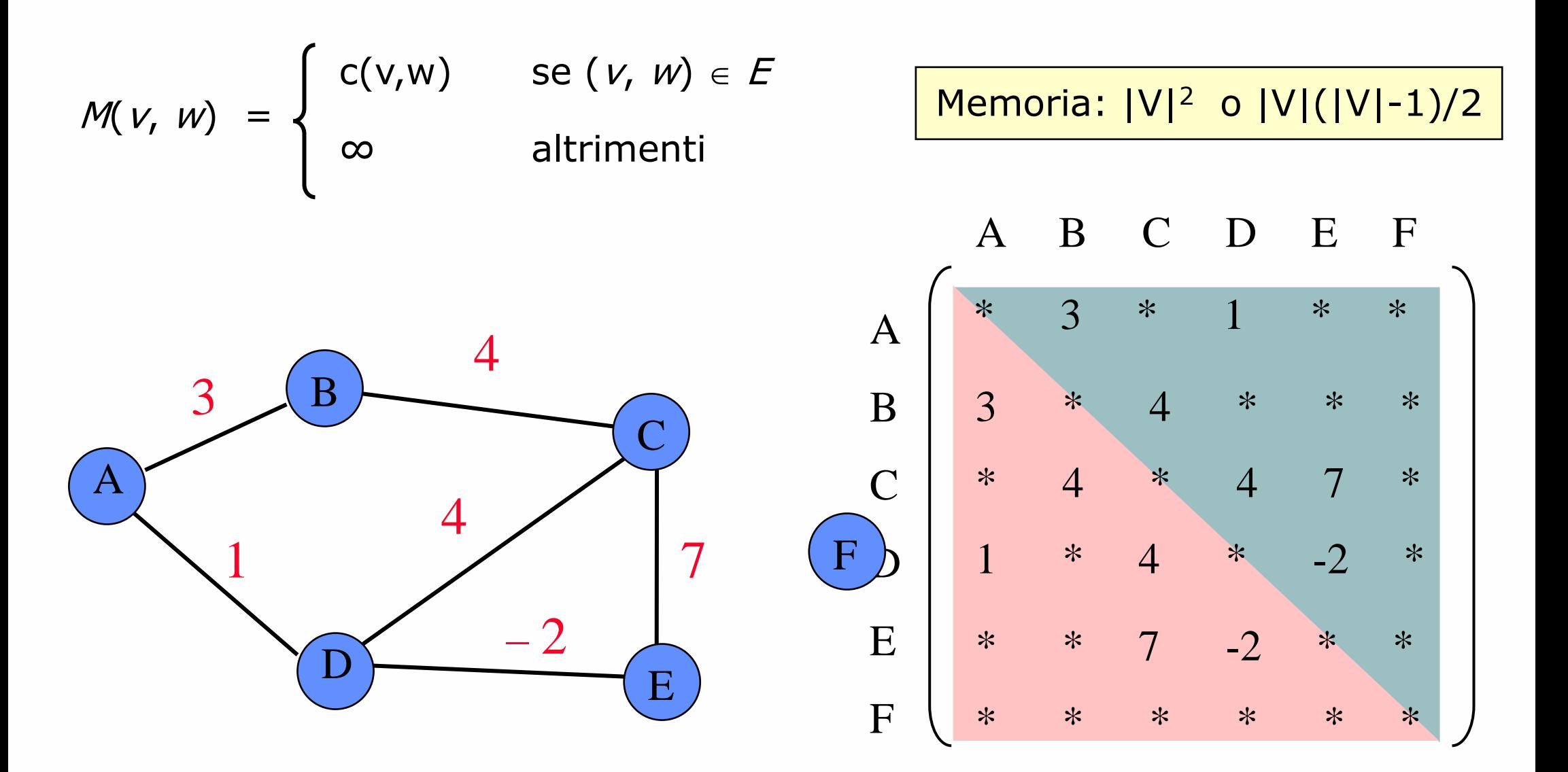

**Daniele Loiacono** 

### Lista di adiacenza: grafo orientato

- La lista di adiacenza di un vertice v è definita come  $\{ w \in V \mid (v,w) \in E \}$
- □ Un grafo può essere quindi rappresentato con un array di liste di adiacenze
- $\Box$  La memoria richiesta è a|V| + b|E| (a e b costanti)

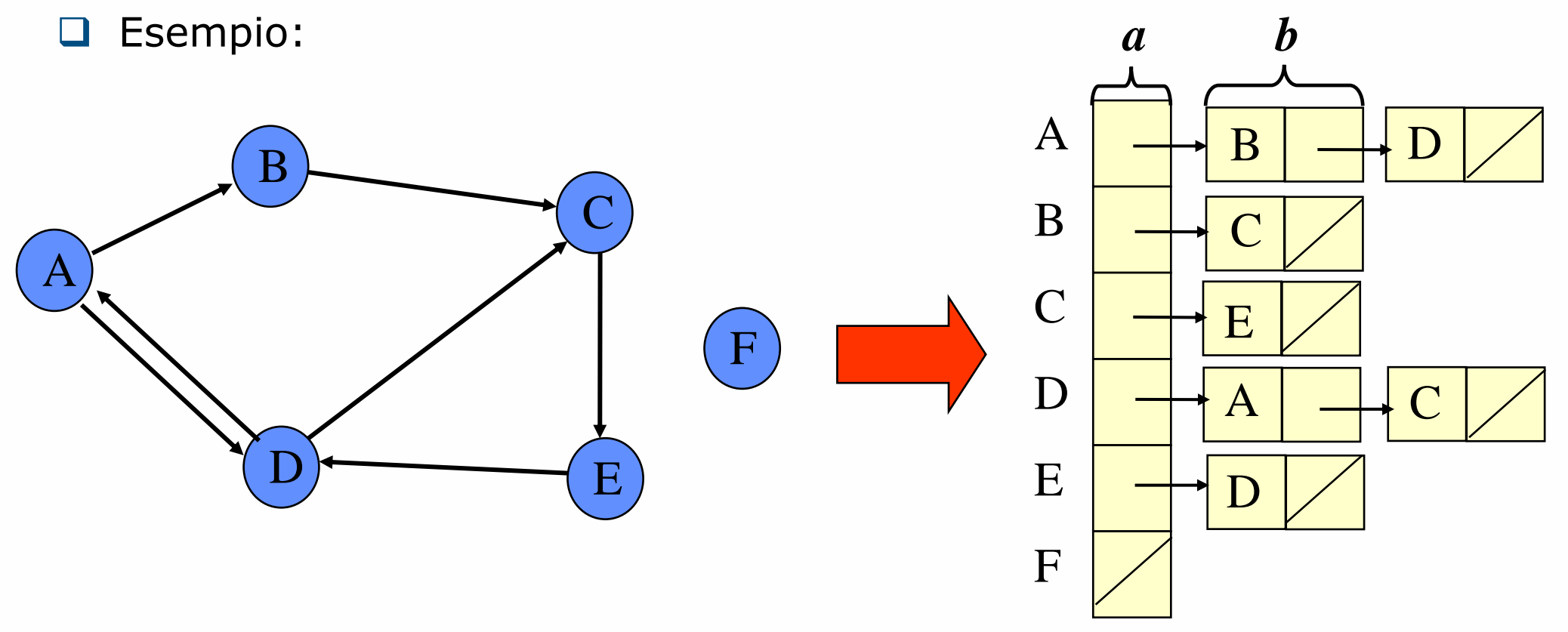

### Liste di adiacenza: grafo non orientato

- La lista di adiacenza di un vertice v è definita come  $\{ w \in V \mid (v,w) \in E \vee (w,v) \in E \}$
- □ Lo stesso arco viene memorizzato in due liste di adiancenze, quindi la memoria richiesta è a|V| + 2b|E| (a e b costanti)
- Esempio:

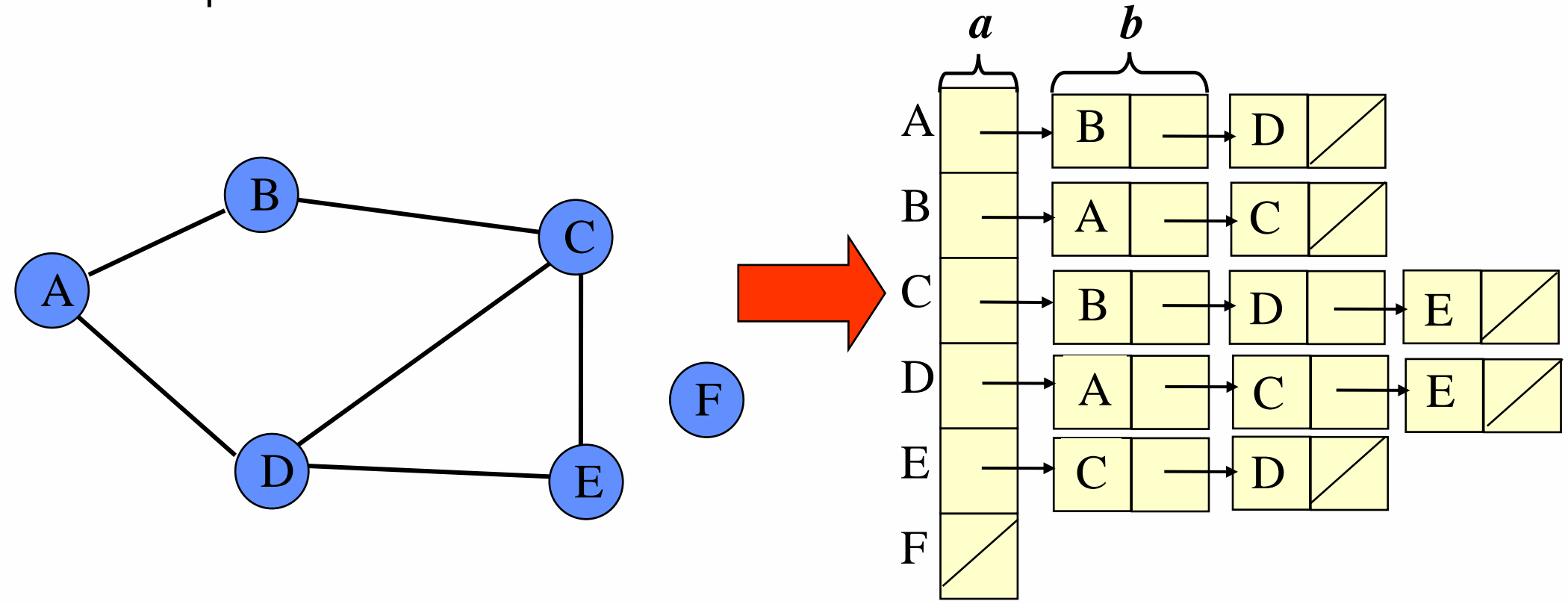

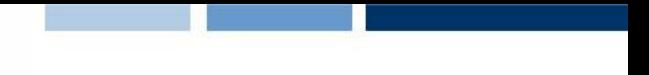

### Sommario sulle strutture dati

Ci sono due tipi standard di rappresentazioni di grafi in un computer:

- Matrice di adiacenza
	- Spazio richiesto  $O(V^2)$
	- Verificare se il vertice  $v \in \mathcal{V}$  adiacente a w richiede tempo  $O(1)$
	- Elencare tutti gli archi costa  $O(V^2)$
- **Liste di adiacenza** 
	- Spazio richiesto  $O(V+E)$
	- Verificare se il vertice  $v$  è adiacente a w richiede tempo  $O(V)$
	- Elencare tutti gli archi costa  $O(V+E)$

Nota: nelle espressioni, V corrisponde a |V| e E corrisponde a |E|

# Visita di un grafo

# Visita di un grafo **36**

- □ Dato un grafo  $G = \langle V, E \rangle$  ed un vertice s di V (detto sorgente), intendiamo con visita di G a partire dalla sorgente s un attraversamento tale che:
	- ► ogni vertice di G raggiungibile da s venga visitato
	- ► ogni nodo raggiunto sia visitato una volta sola
- □ L'operazione di visita di un vertice può comportare diverse operazioni che dipendono dal problema per cui viene effettuata la visita del grafo
- Generalmente durante la visita ogni vertice viene marcato per evitare di visitarlo nuovamente
- □ Spesso viene anche memorizzato l'albero di visita che descrive il percorso attraverso cui si può giungere ad un vertice
- □ Esistono diversi algoritmi di visita, vedremo i principali:
	- ▶ Visita in ampiezza (breadth-first search)
	- ▶ Visita in profondità (depth-first search)

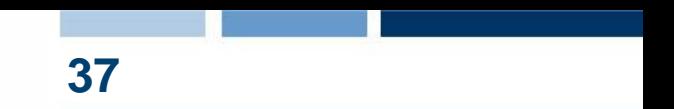

- □ Come funziona?
	- Visita i vertici a distanze crescenti dalla sorgente: visita tutti i vertici a distanza k prima di visitare i vertici a distanza k+1
- **Output** 
	- Albero BF (breadth-first) contenente tutti i vertici raggiungibili da s e tale che il cammino da s ad un nodo nell'albero corrisponde al cammino più breve nel grafo
	- Distanza minima da s a tutti i vertici raggiungibili numero di archi attraversati per andare da s ad un vertice

### BFS: algoritmo di visita **38**

*BFS(G, s)* **for each** v **in** V **do**   $mark[v] = white$ π[s] = **nil**  $F = \emptyset$ F.enqueue(s)  $mark[s] = gray$  $dist[s] = 0$ **while** F <> ∅ **do** u = F.*dequeue*() "visita il vertice u" **for each** *v* **in** adj[u] **do if** (mark[v]==**white**) **then**  $mark[v] = gray$  $dist[v] = dist[u]+1$ F.*enqueue*(v)  $\Pi$   $[v]$  := u mark[u] = **black**

- $\Box$  Fè l'insieme dei nodi scoperti, detto anche frontiera
- $\Box$  mark/v/ è la marcatura del nodo <sup>v</sup>
	- ► white: il nodo non è ancora stato raggiunto
	- ► gray: il nodo è stato raggiunto ma non è ancora visitato (è in F)
	- ▶ black: il nodo è stato visitato
- $\Box$  dist[v] è la distanza del nodo v dal vertice <sup>s</sup>
- $\Box$   $\pi$ / $\nu$ / $\dot{e}$  il predecessore di v nell'albero di copertura
- □ Costo:
	- $\triangleright$  O(|V|+|E|) liste
	- $\triangleright$  O(|V|<sup>2</sup>) matrice

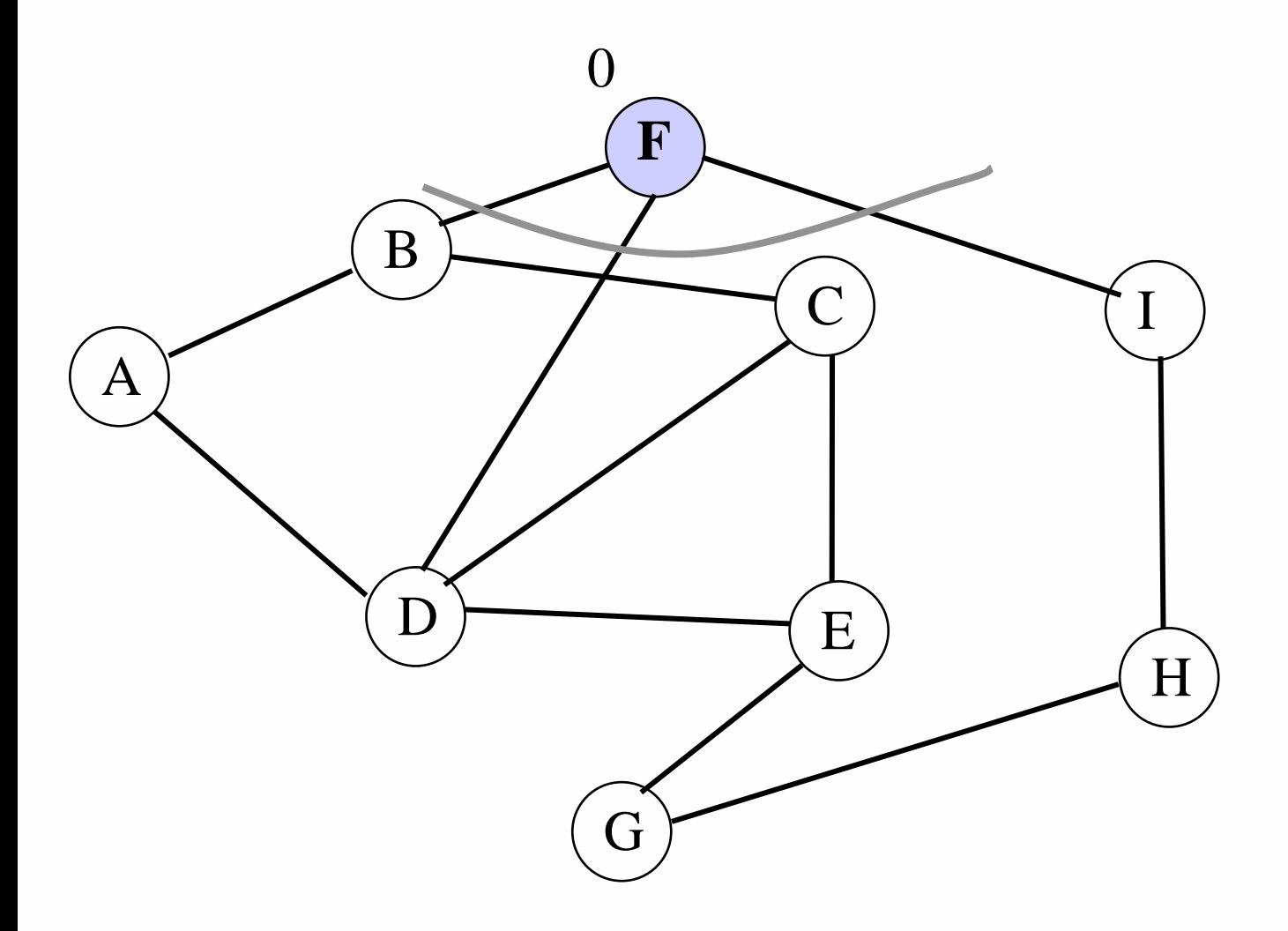

39

**Daniele Loiacono** 

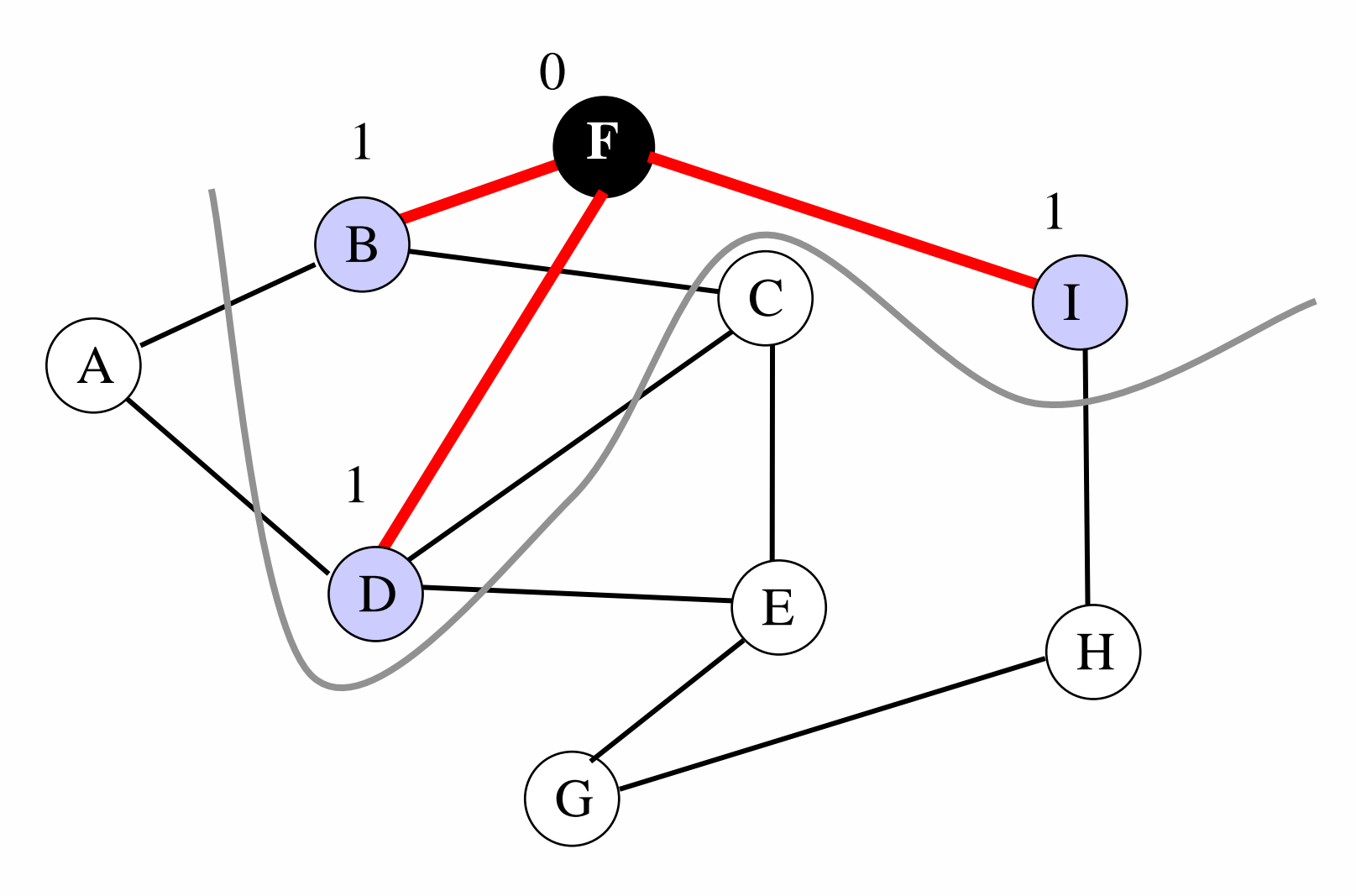

 $\text{Coda}: \{\text{B}, \text{D}, \text{I}\}$ 

40

**Daniele Loiacono** 

 $\overline{0}$  $\mathbf{1}$  $\overline{\mathbf{r}}$  $\mathbf{1}$ B  $\overline{2}$  $\mathcal{C}$  $\mathbf I$  $\bf{A}$  $\mathbf{1}$ D  $E$  $\mathbf H$ G

 $\text{Coda}: \{\text{D}, \text{I}, \text{C}, \text{A}\}$ 

**Daniele Loiacono** 

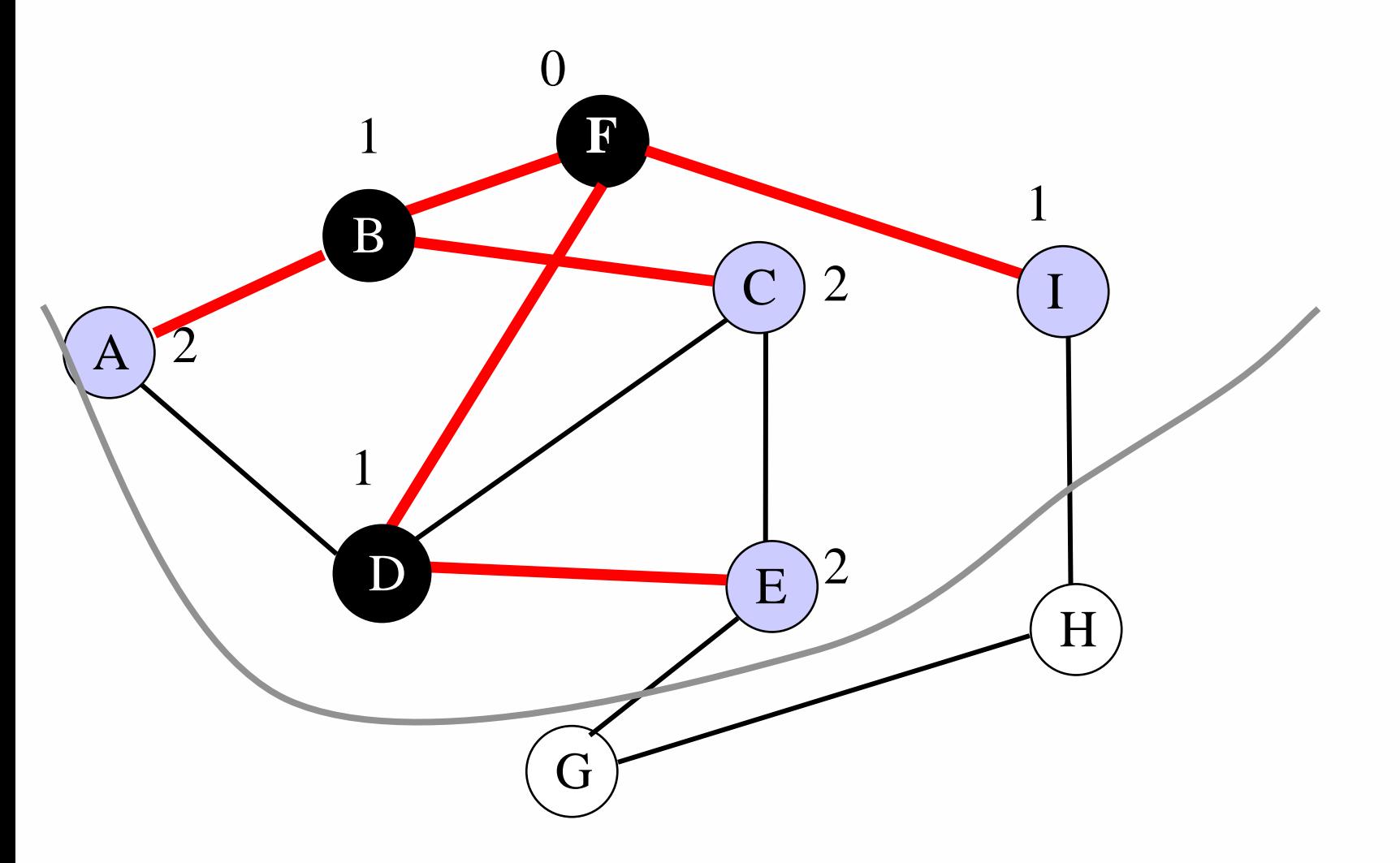

 $\text{Coda}: \text{I}, \text{C}, \text{A}, \text{E}$ 

42

**Daniele Loiacono** 

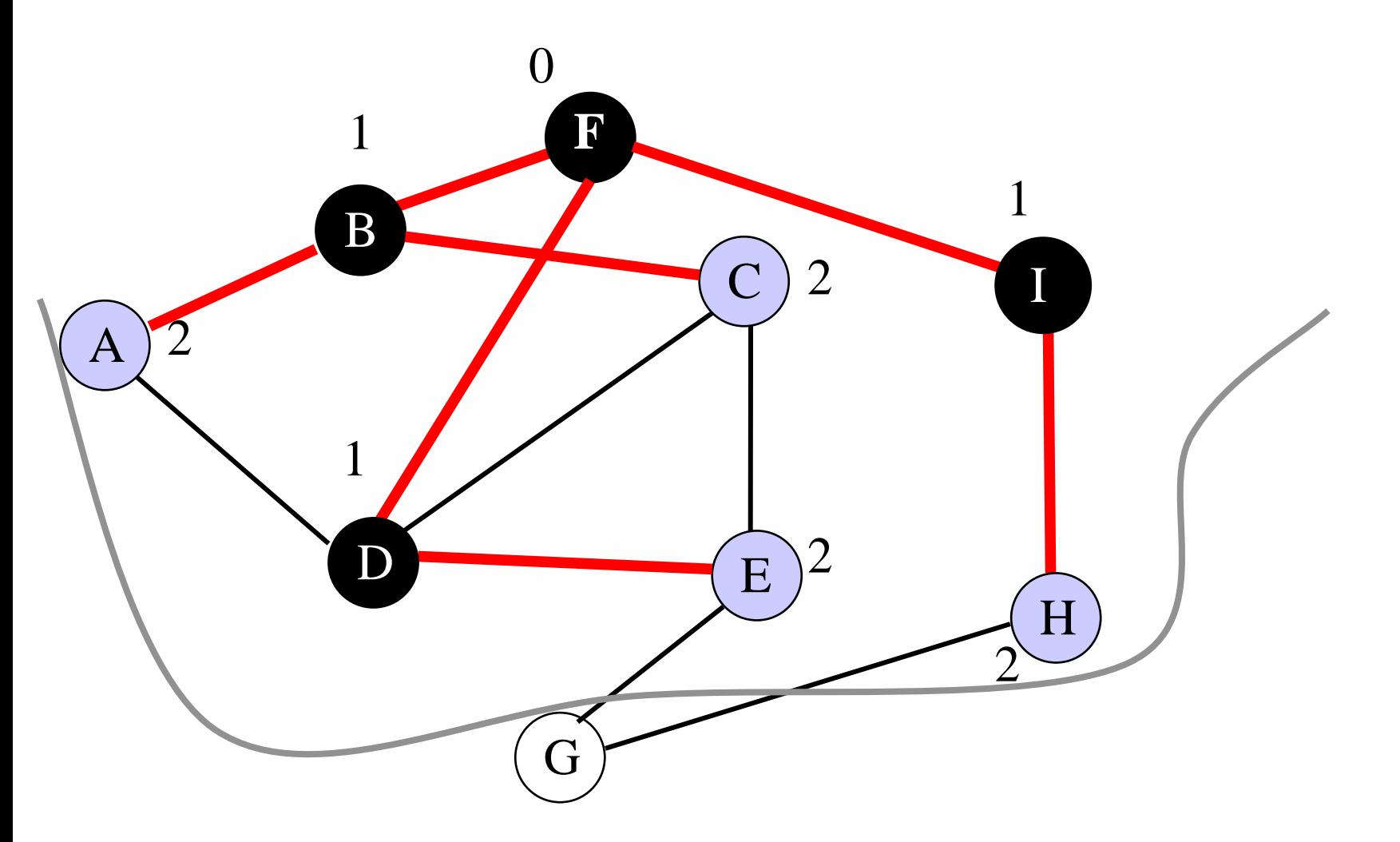

 $\text{Coda}: \{C, A, E, H\}$ 

**Daniele Loiacono** 

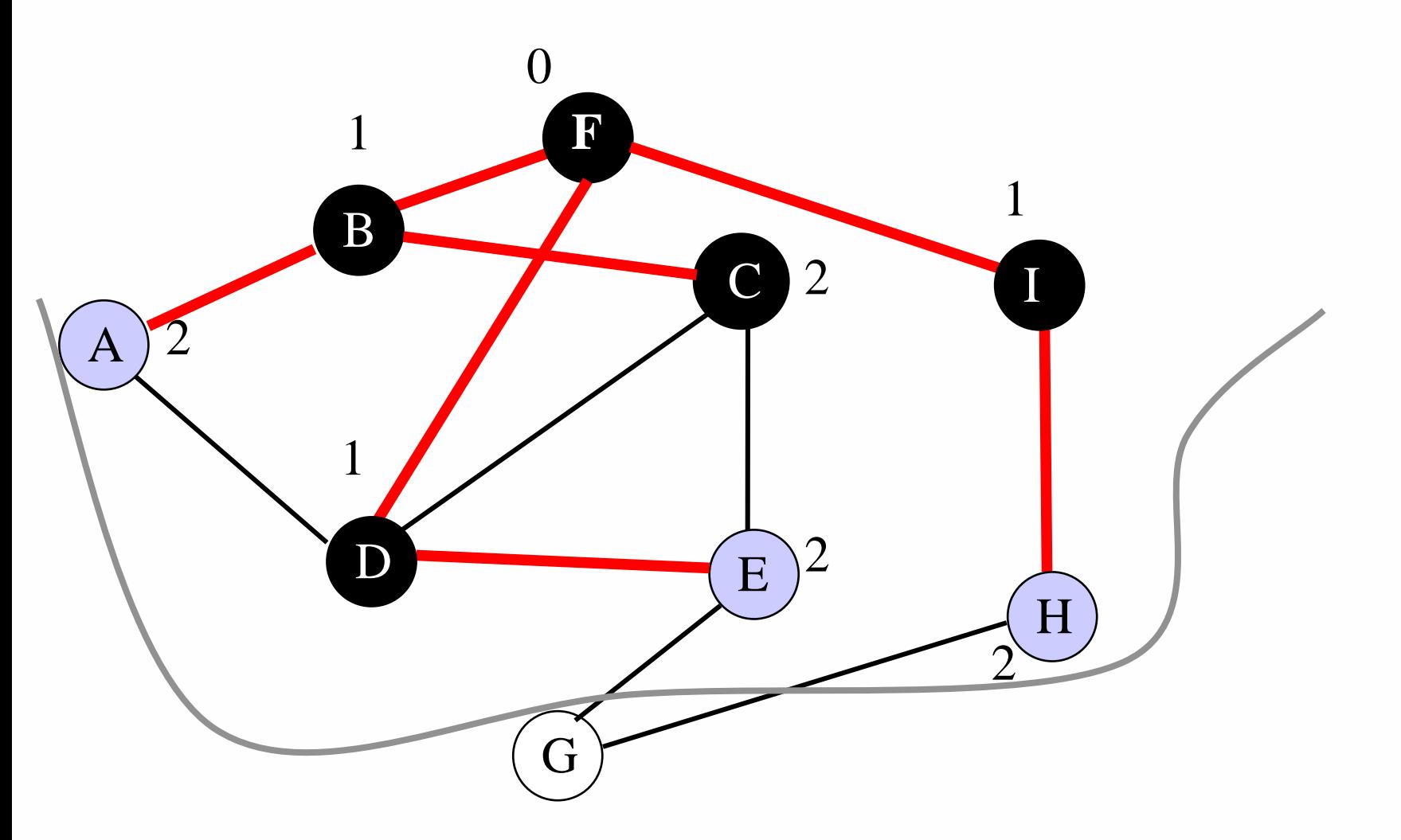

 $\text{Coda}: \{\text{A}, \text{E}, \text{H}\}$ 

**Daniele Loiacono** 

#### POLITECNICO DI MILANO

45

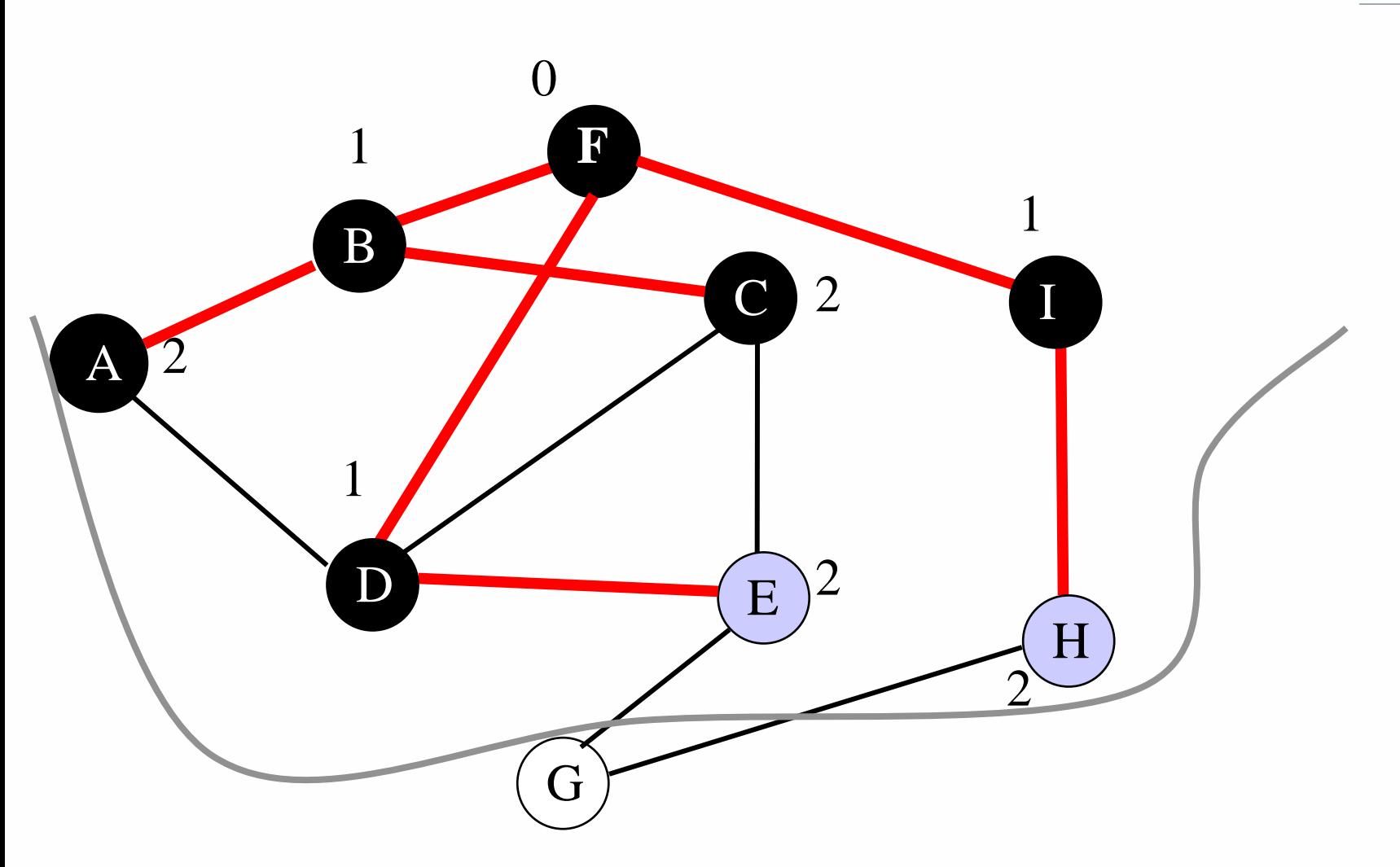

 $\text{Coda}: \{E, H\}$ 

**Daniele Loiacono** 

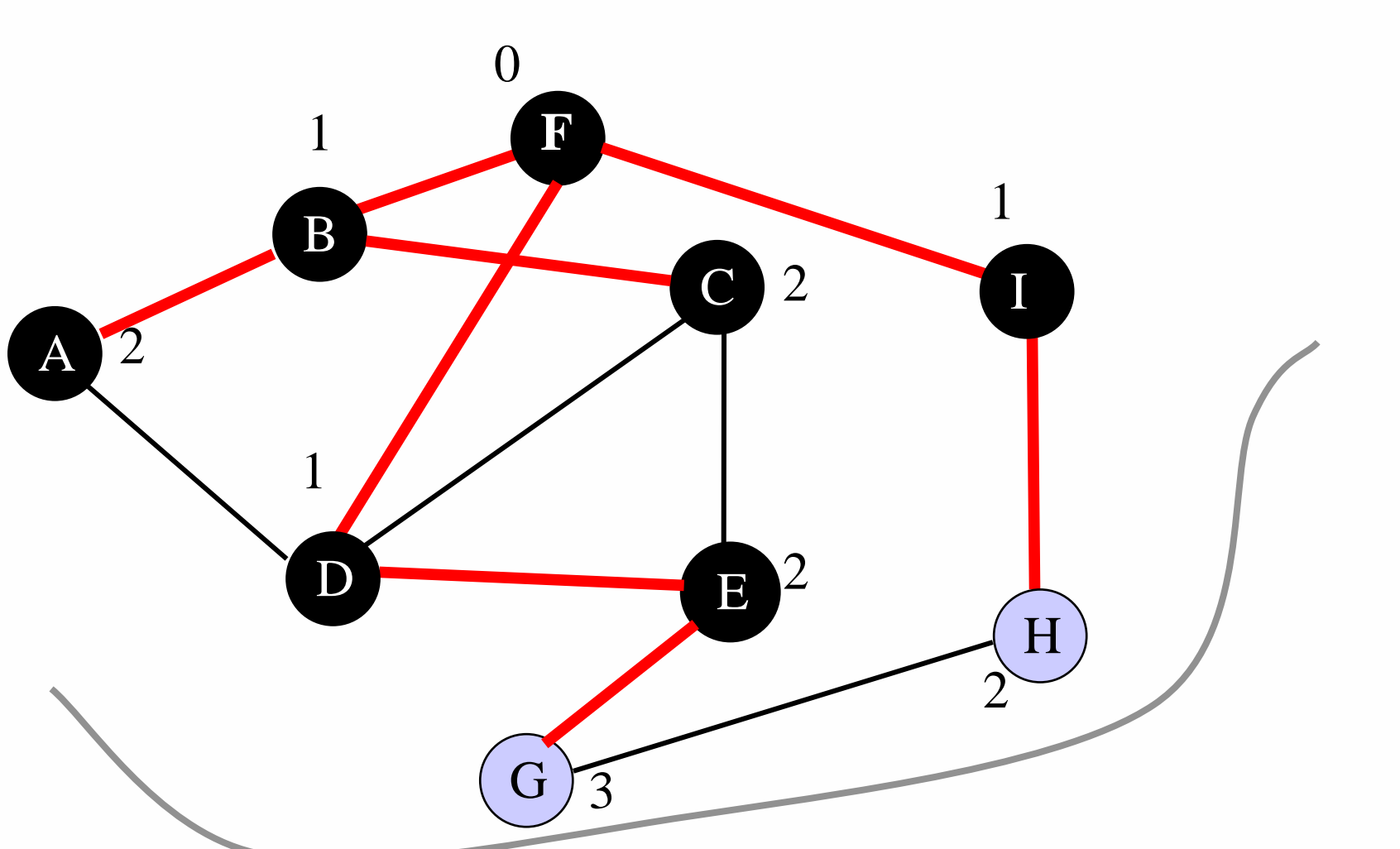

**Coda:{H,G}**

**46**

**Daniele Loiacono**

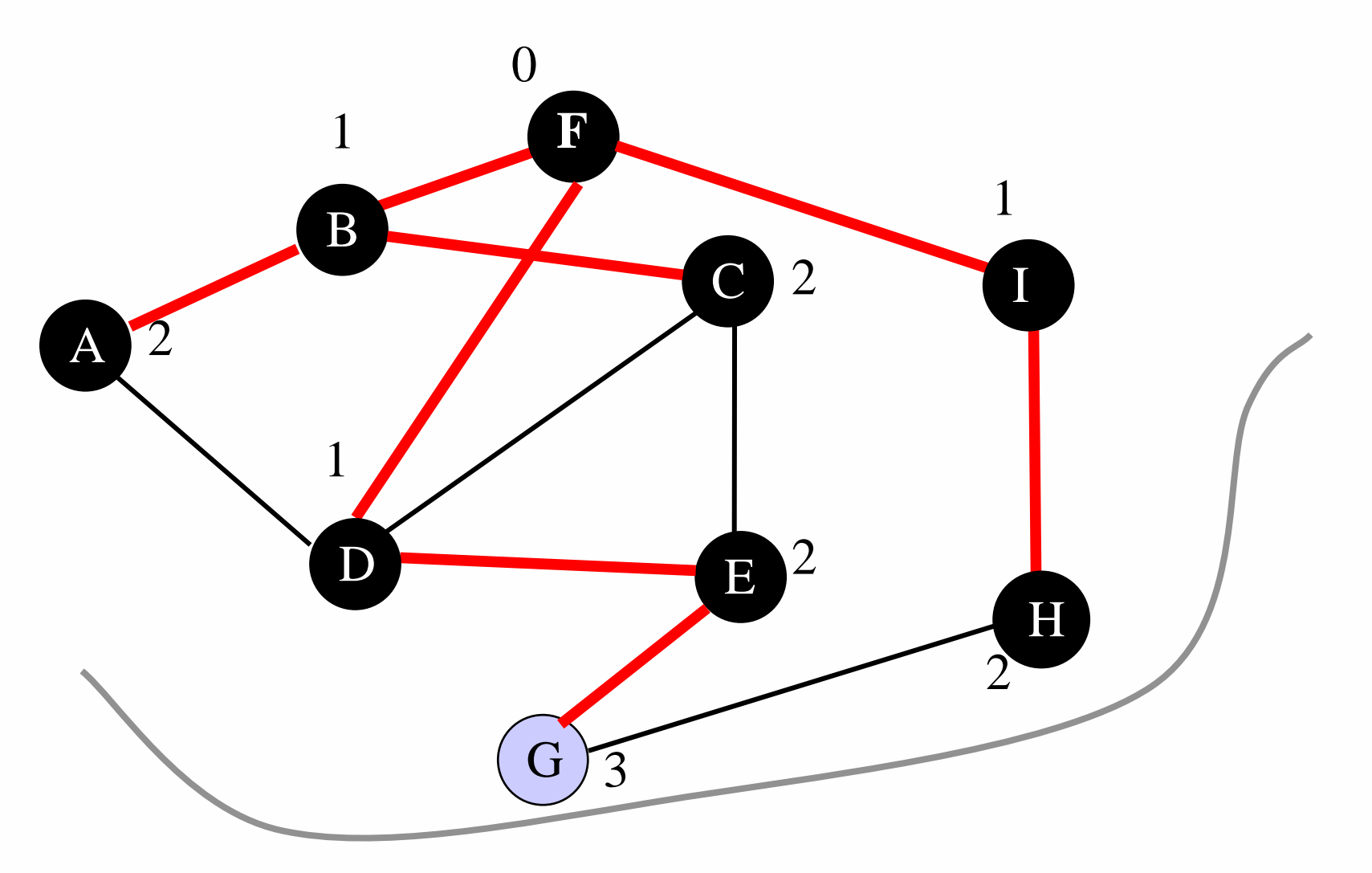

**Coda:{G}**

**Daniele Loiacono**

#### POLITECNICO DI MILANO

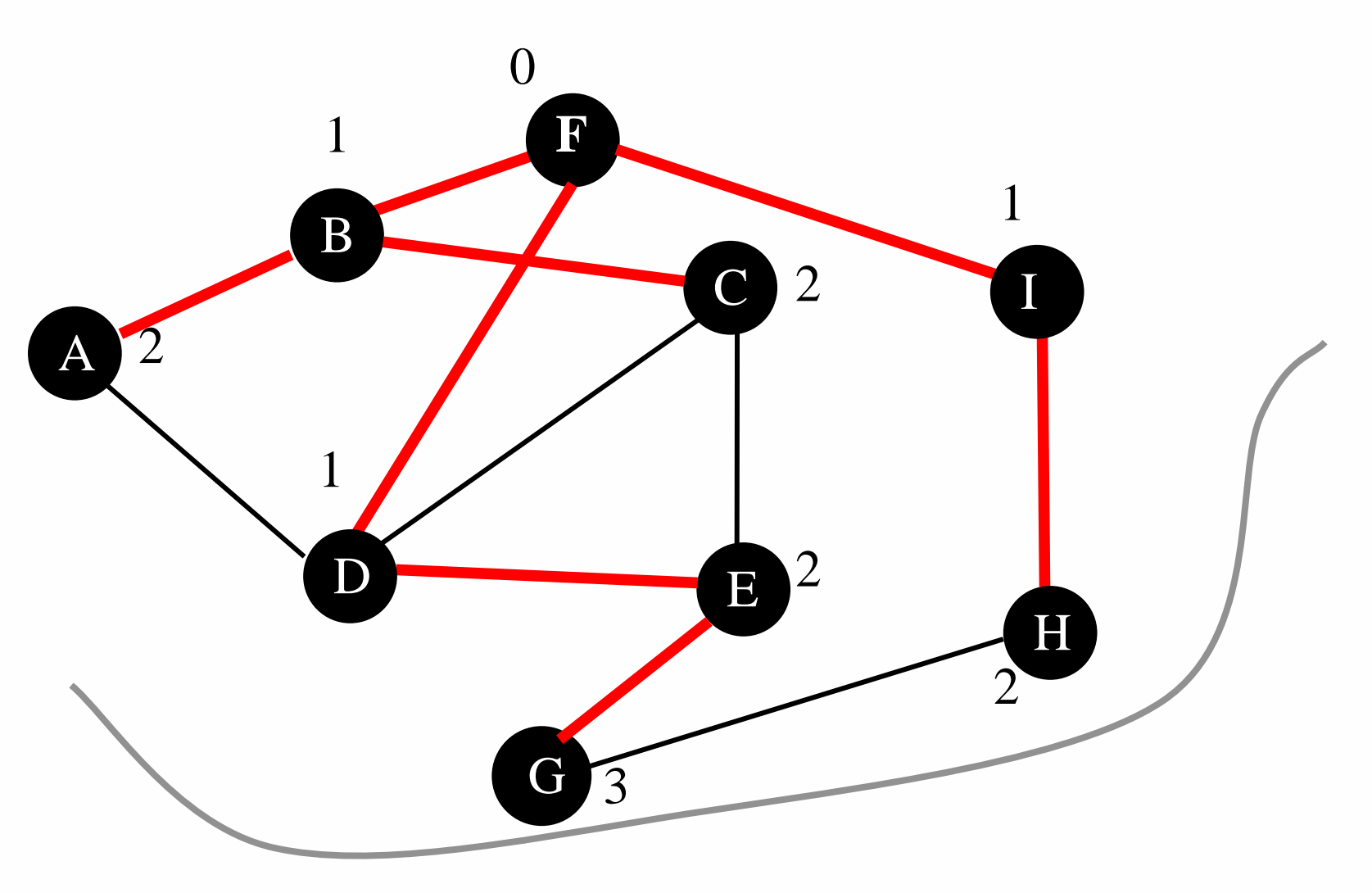

 $\text{Coda}: \{\}$ 

48

**Daniele Loiacono** 

Visita in profondità (depth first search, DFS) **49**

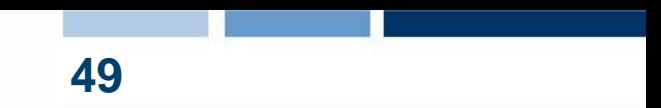

- □ Come funziona?
	- Visita i nodi andando il "più lontano possibile" nel grafo: prima di concludere la visita di un vertice, viene conclusa la visita di tutti i suoi successori
- Output:
	- Albero DF (depth-first) contenente tutti i vertici raggiungibili da s seguendo il perorso effettuato dalla visita depth-first
	- Istante di tempo in cui ogni vertice viene raggiunto e in cui la visita termina

# DFS: algoritmo di visita **50**

```
DFS(G,s)
 mark[s] = graytime = time + 1d[s] = timefor each v in adj[s] do
    if mark[v] == white
    then
      \Pi[v] = SDFS(G, v)"visita il vertice s"
  time = time + 1f[s] = timemark[s] = black
```
- $\Box$  mark/s/ è la marcatura del nodo s come nel BFS
- $\Box$  d[s] e f[s] sono rispettivamente l'istante in cui s viene raggiunto e in cui la sua visita termina
- $\Box$   $\pi[s]$  è il predecessore di s nell'albero di copertura
- □ Costo:
	- $\triangleright$  O(|V|+|E|) liste
	- $\triangleright$  O(|V|<sup>2</sup>) matrice

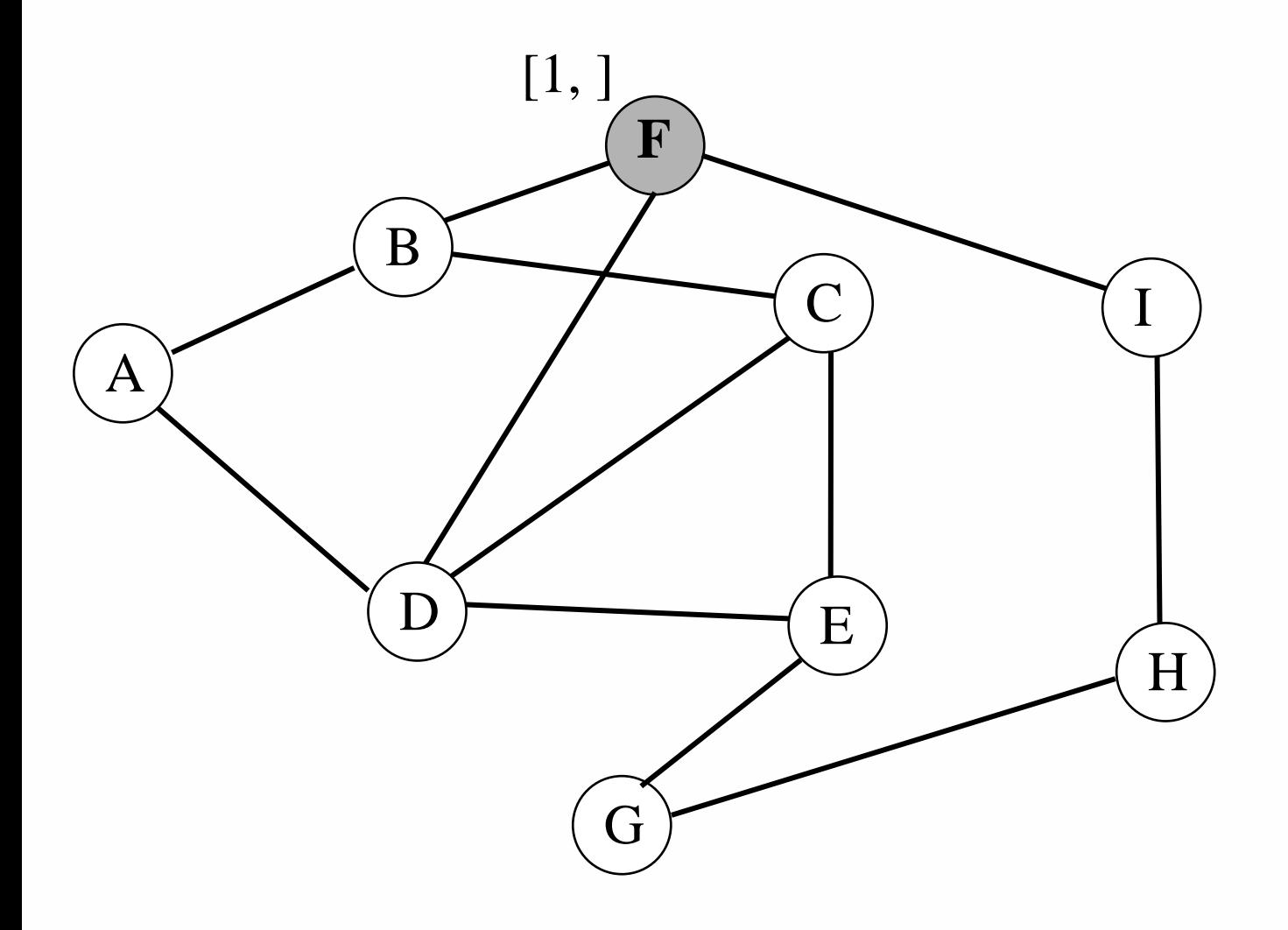

51

**Daniele Loiacono** 

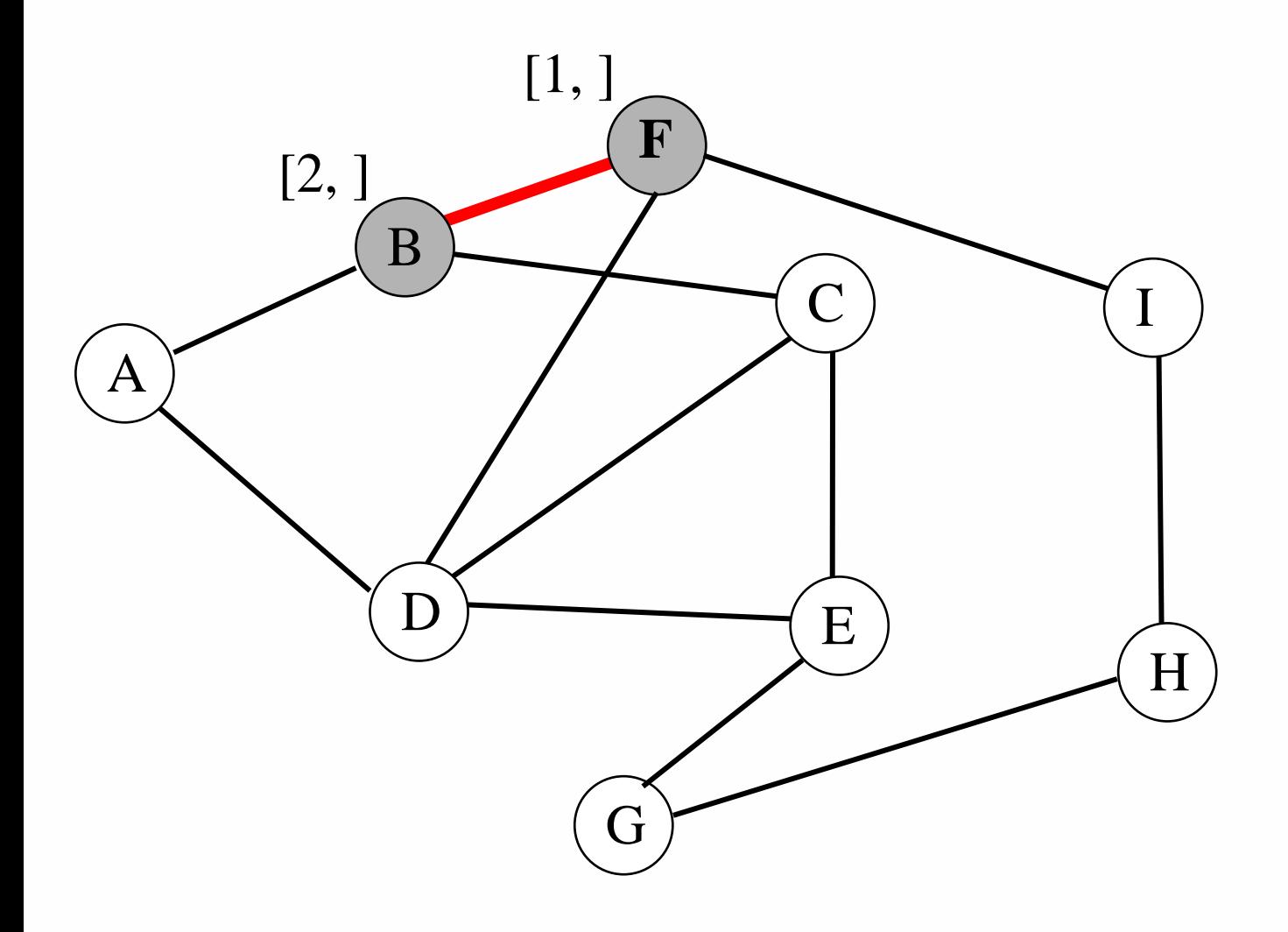

52

**Daniele Loiacono** 

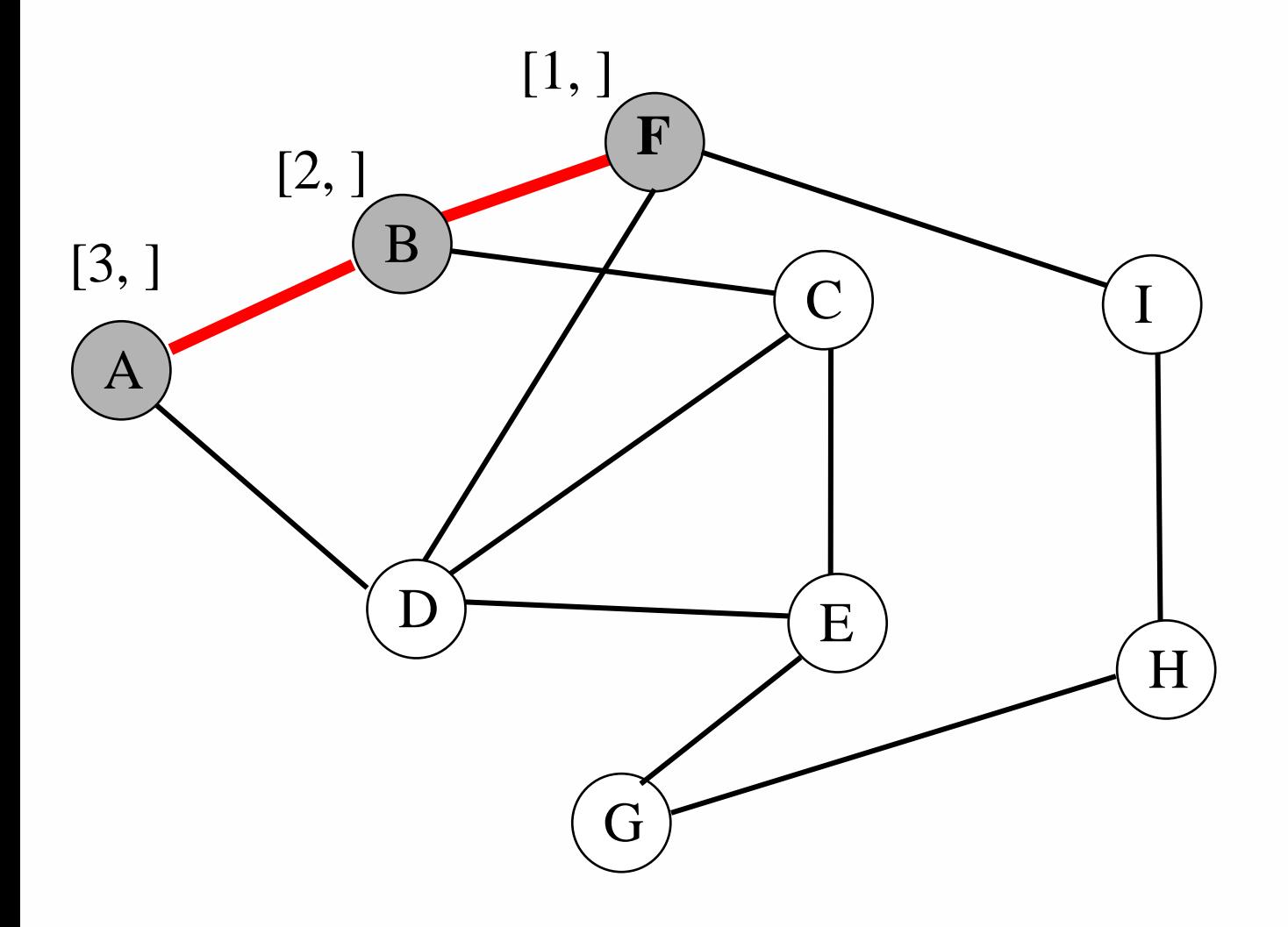

**53**

**Daniele Loiacono**

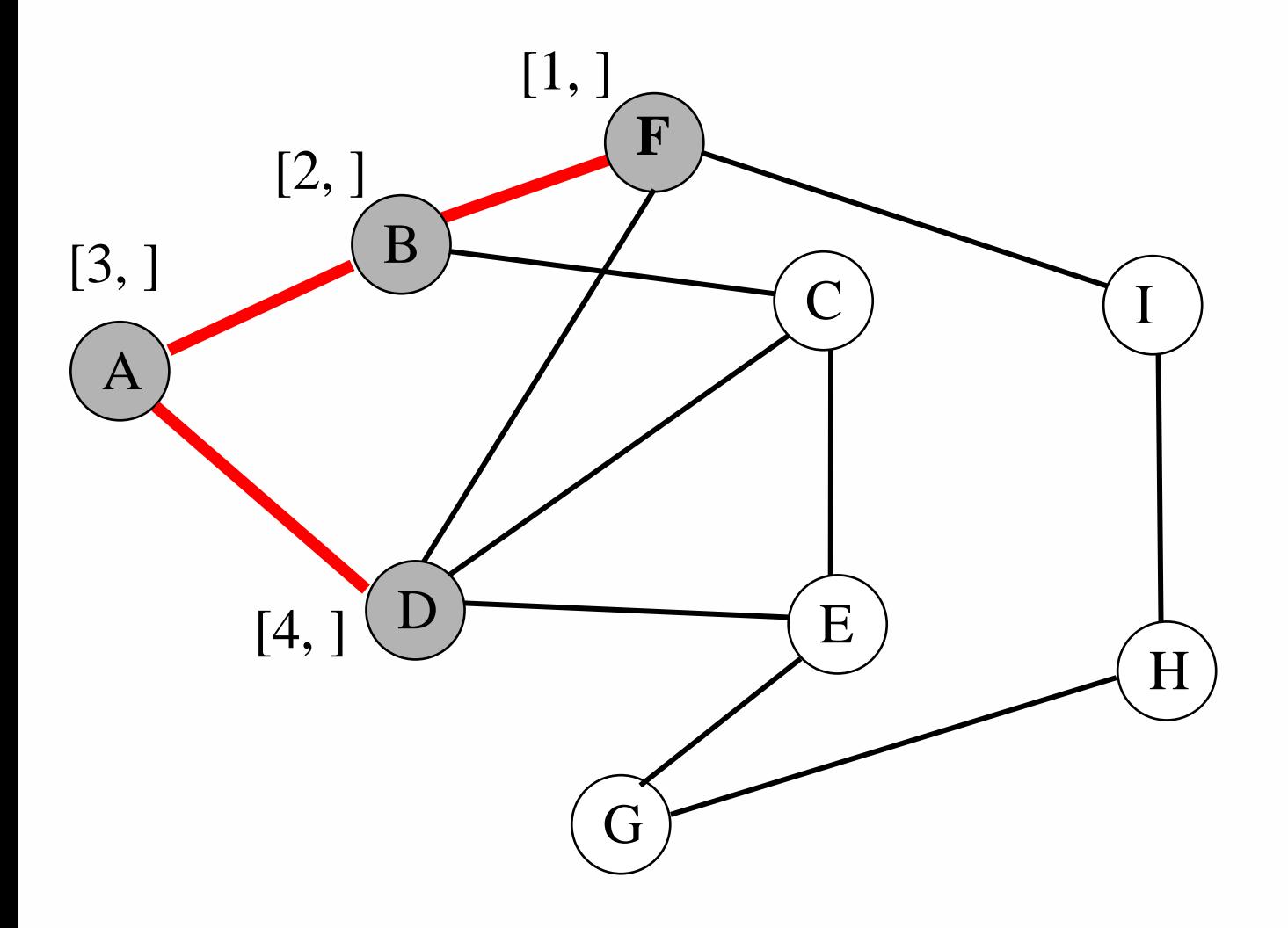

**54**

**Daniele Loiacono**

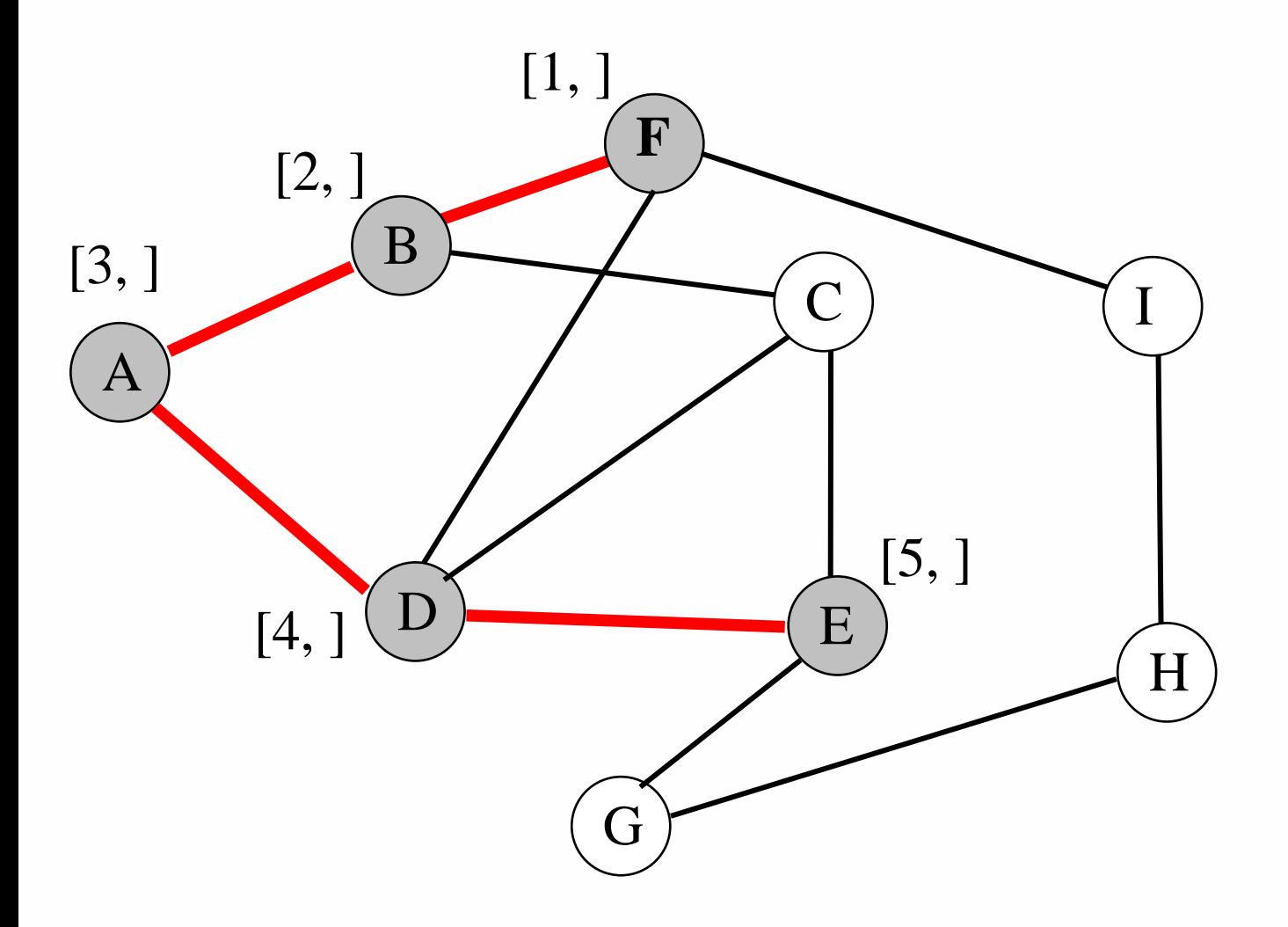

**55**

**Daniele Loiacono**

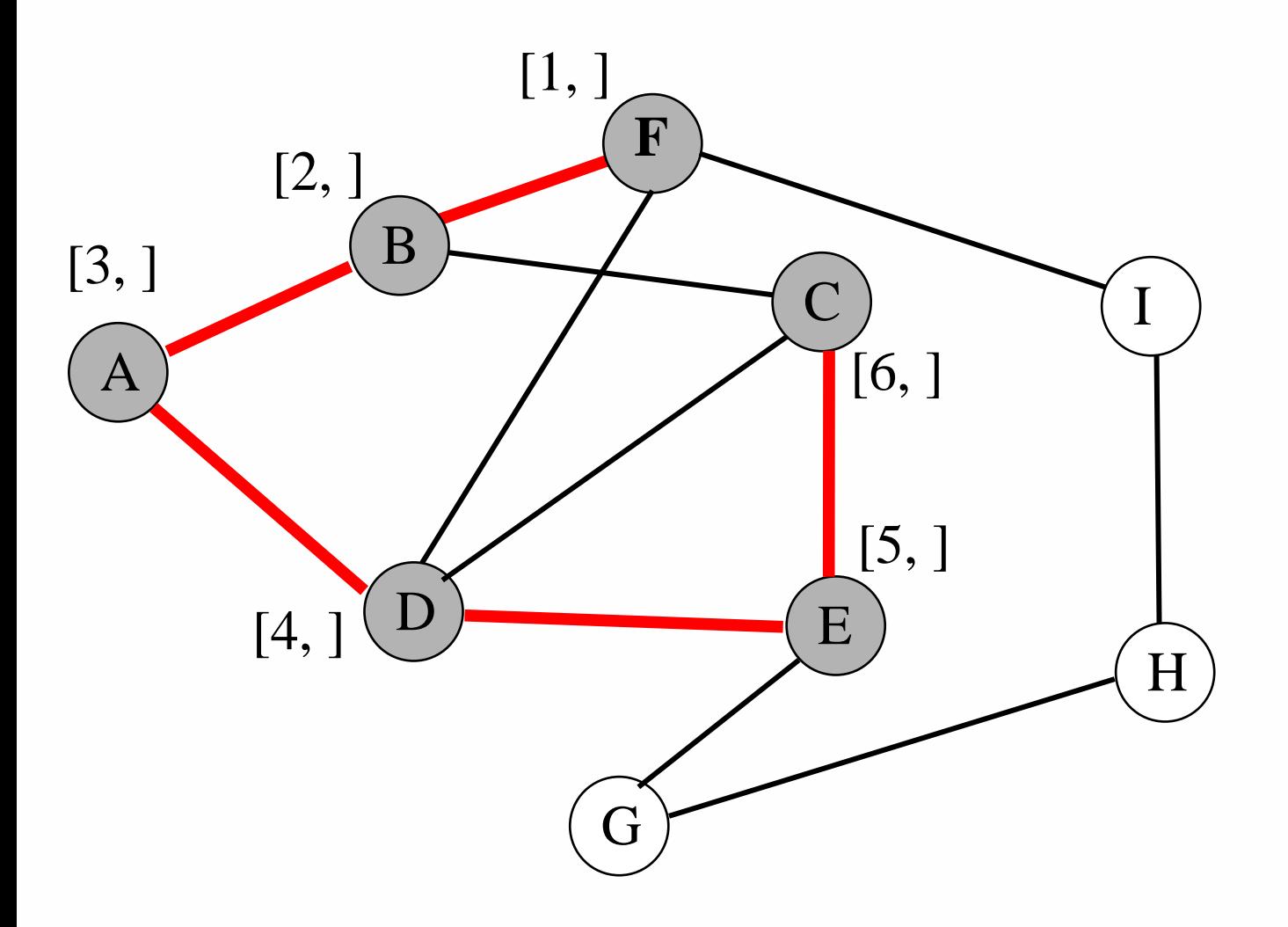

**56**

**Daniele Loiacono**

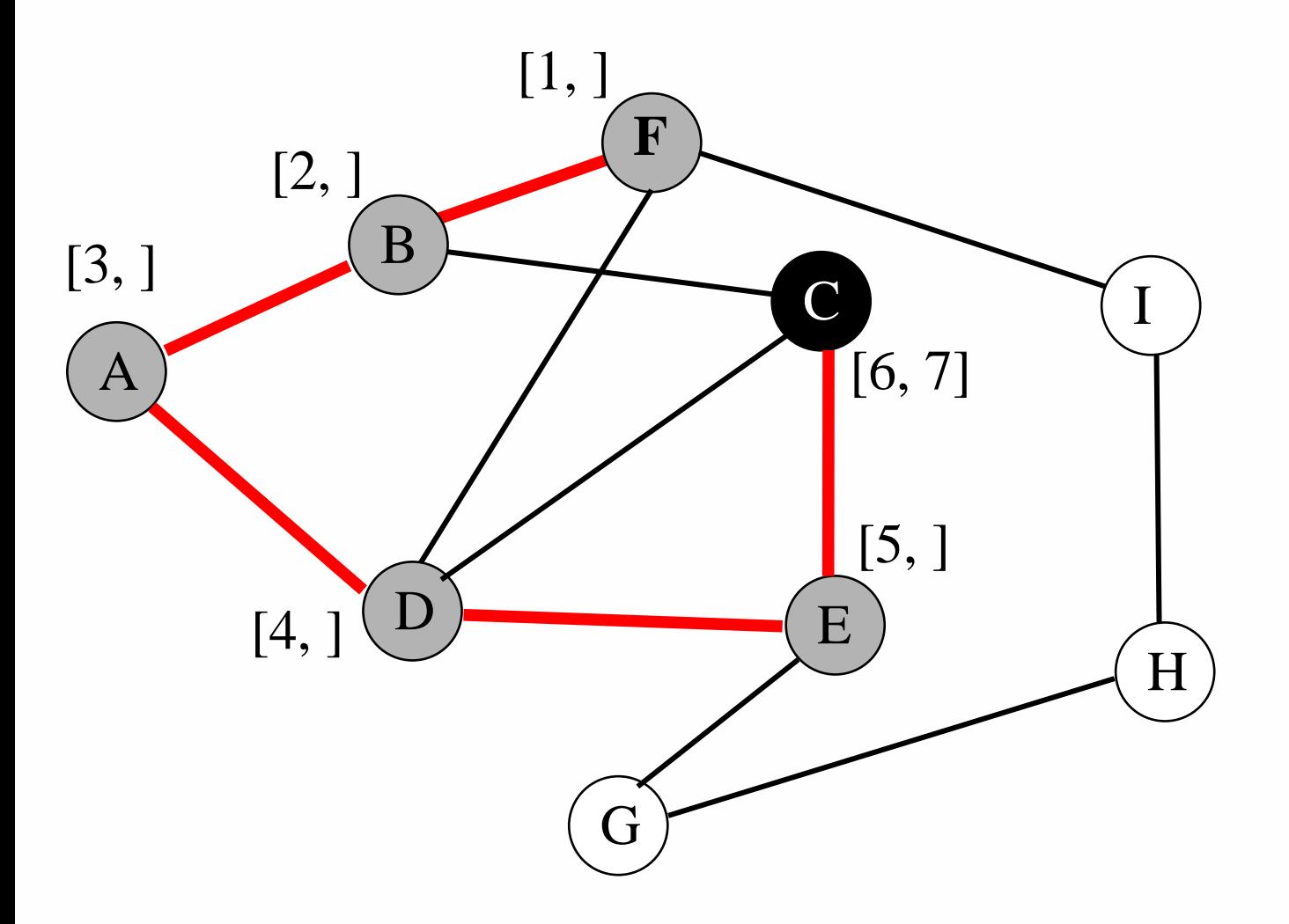

**57**

**Daniele Loiacono**

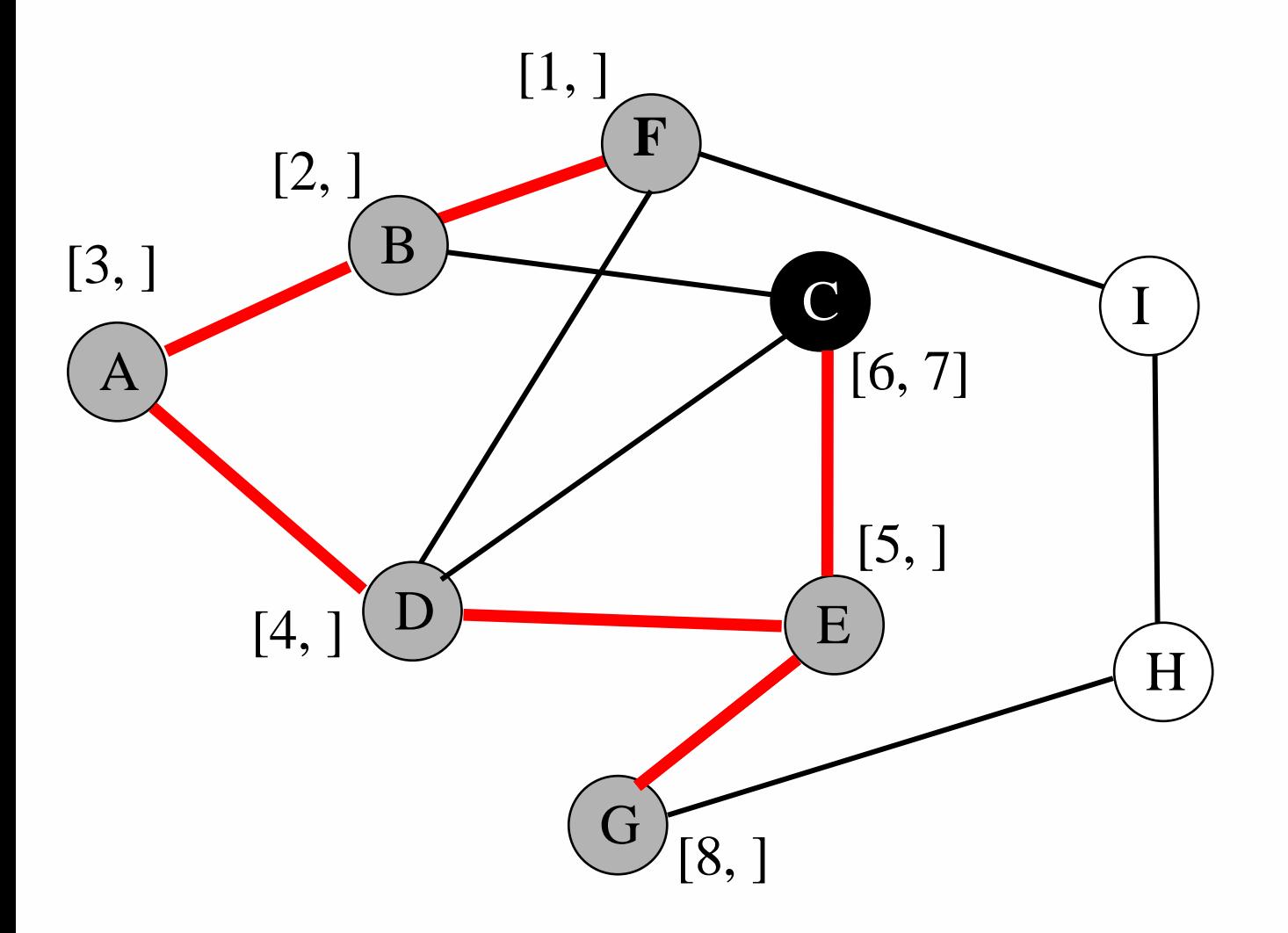

**58**

**Daniele Loiacono**

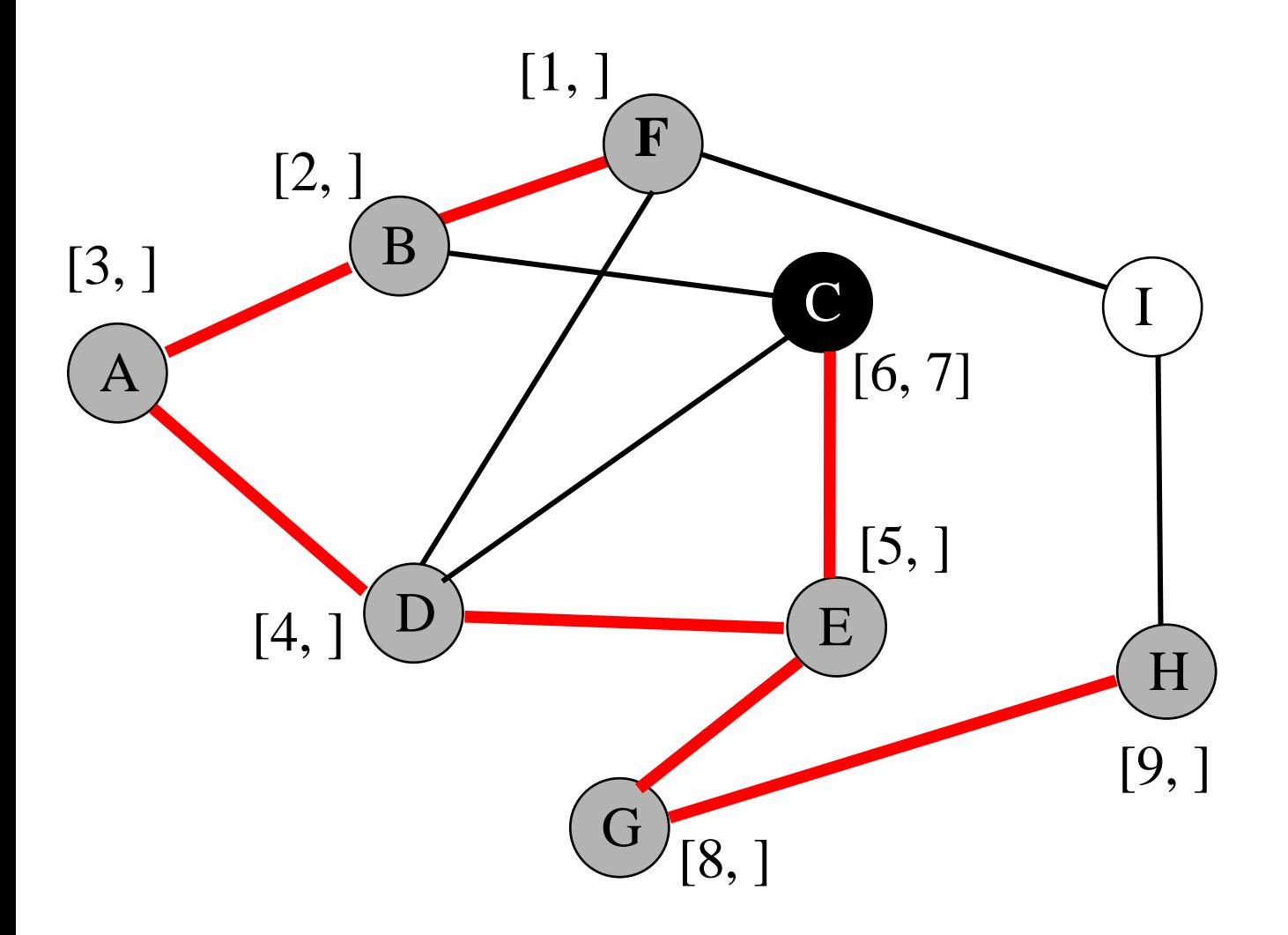

**59**

**Daniele Loiacono**

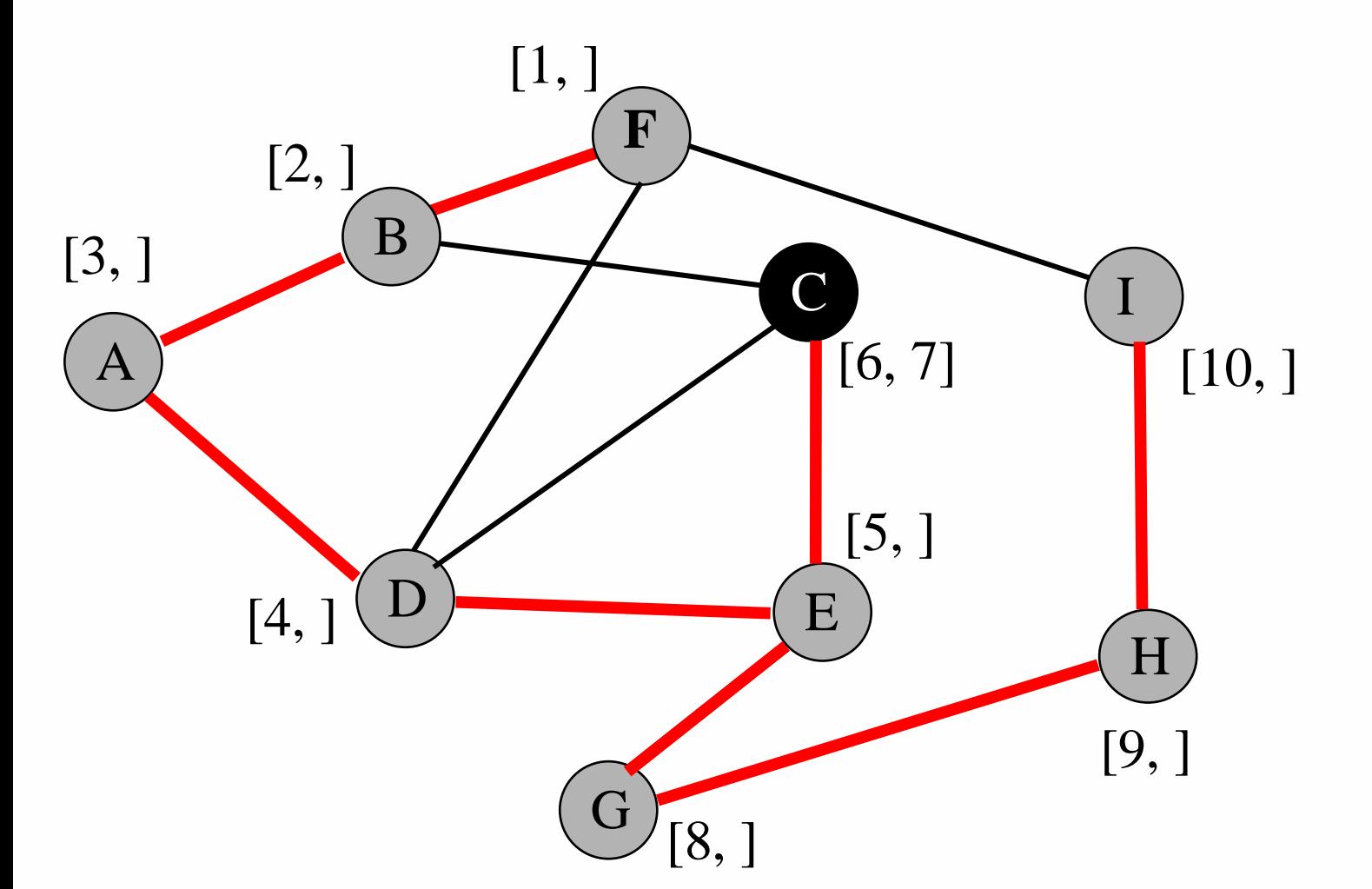

**60**

**Daniele Loiacono**

**61**

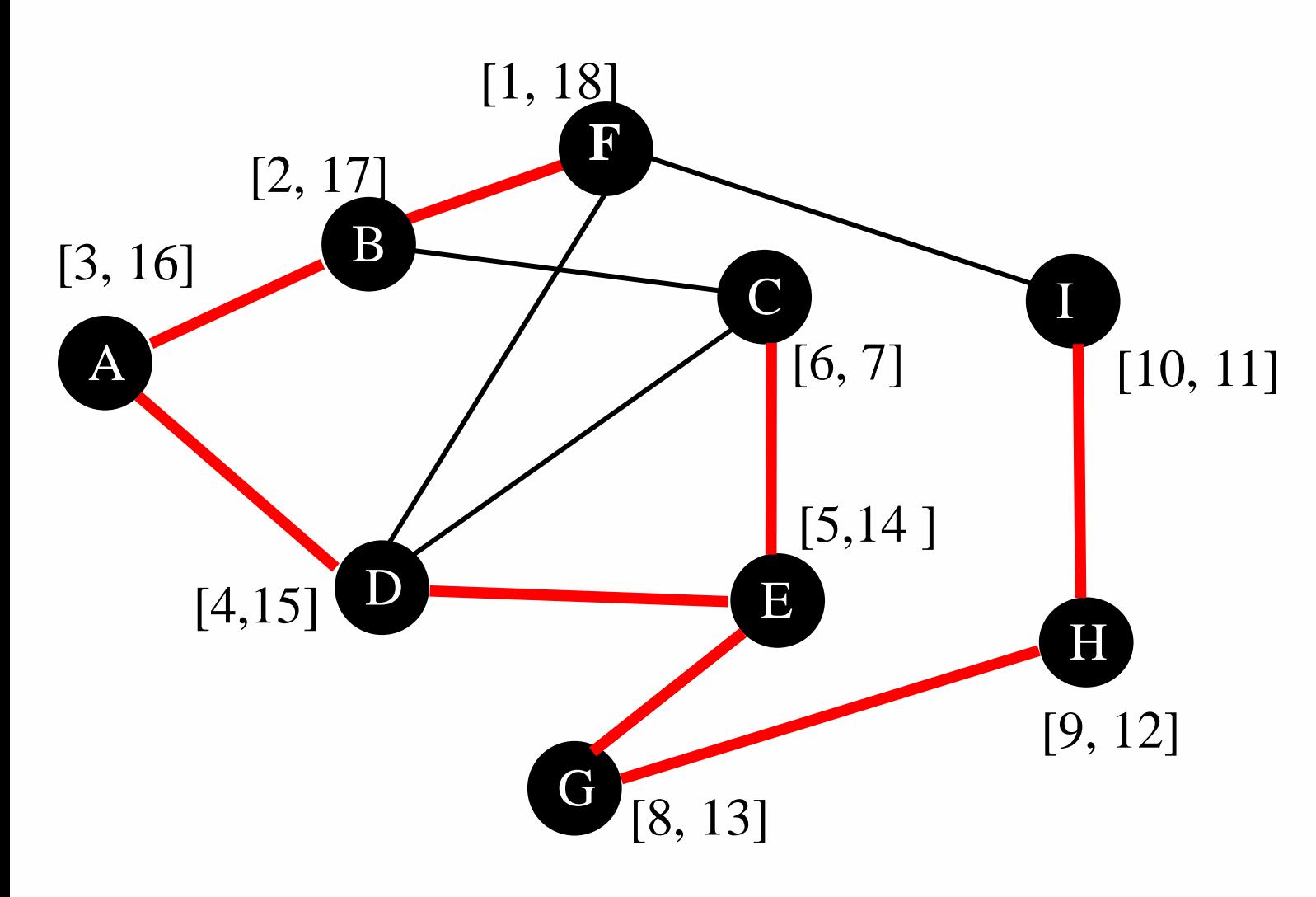

**Daniele Loiacono**

# Proprietà DFS

- In qualsiasi visita di profondità di un grafo G=(V,E), per ogni coppia di vertici u,v, una sola delle seguenti condizioni è vera:
	- Gli intervalli  $\int d\mu$ ,  $f[u]/e$   $\int d\mu$ ,  $f[v]/\int$  sono disgiunti  $\Rightarrow u, v$  non sono discendenti l'uno dell'altro nell'albero DF
	- L'intervallo [d[u], f[u]] è interamente contenuto in  $\frac{d[V]}{f[V]}$  $\Rightarrow u$  è discendente di v in un albero DF
	- L'intervallo  $\sqrt{d}$ [v], f[v]] è interamente contenuto in  $\sqrt{d}$ [u], f[u]]  $\Rightarrow$   $\vee$  è discendente di  $\mu$  in un albero DF
- In un albero DF di un grafo  $G=(V,E)$ , il vertice v è un discendente del vertice  $u \Leftrightarrow$  al tempo  $d[u]$ , il vertice v può essere raggiunto da u lungo un cammino che è formato da soli nodi bianchi

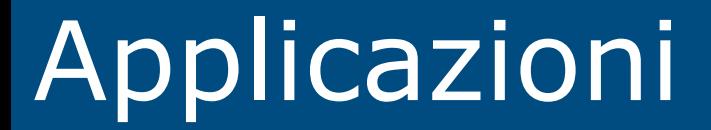

### Cammino minimo fra due nodi

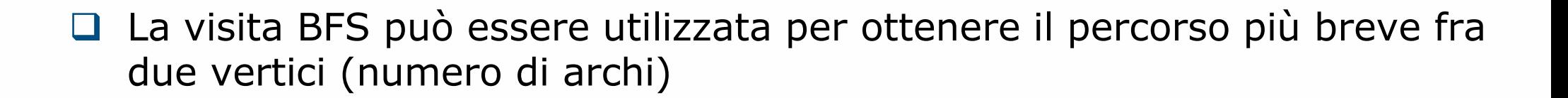

```
print-path(G, s, v)
  if v = s then
    print s
 else if \Pi(v) = \textbf{nil} then
    print "no path from s to v"
  else
    print-path(G,s, π(v))
    print v
```
#### Ordinamento topologico

- □ Dato un DAG G (direct acyclic graph), un *ordinamento topologico* su G è un ordinamento lineare dei suoi vertici tale per cui:
	- $\triangleright$  se G contiene l'arco (u, v), allora u compare prima di v nell'ordinamento
	- Per transitività, ne consegue che se v è raggiungibile da  $u_i$ allora  $u$  compare prima di  $v$  nell'ordinamento
	- Nota: possono esserci più ordinamenti topologici

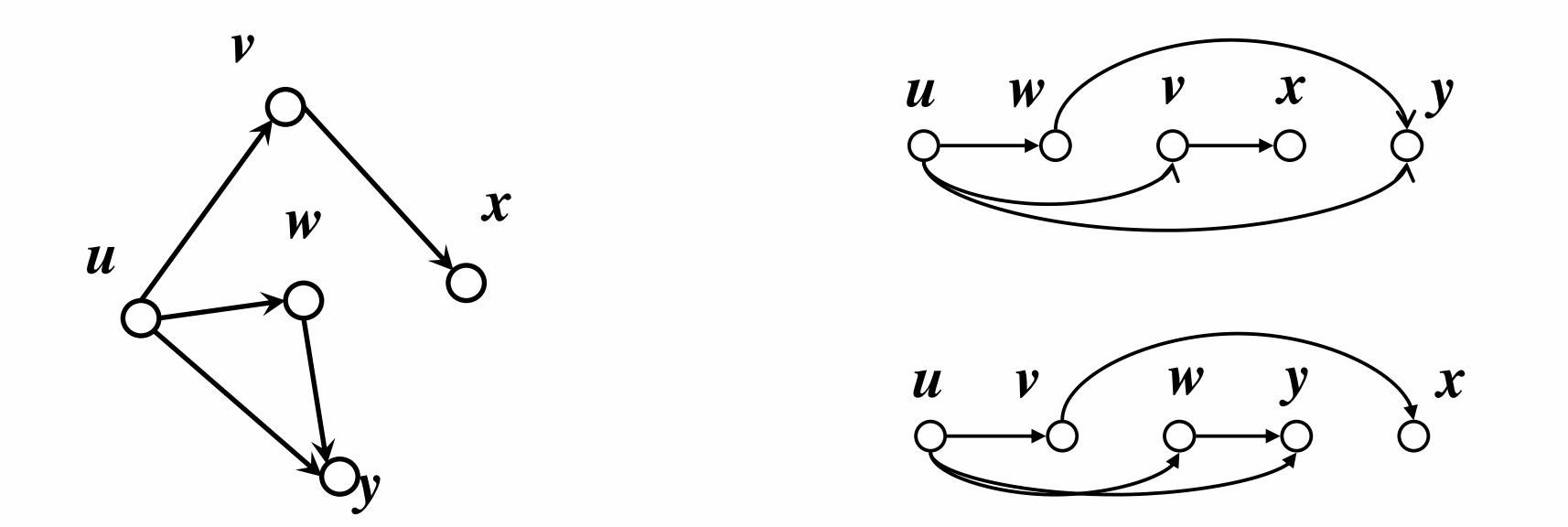

**Daniele Loiacono**

# Ordinamento topologico (2)

- □ Problema:
	- Fornire un algoritmo che dato un grafo orientato aciclico, ritorni un ordinamento topologico
- Soluzione diretta
	- Trovare ogni vertice che non ha alcun arco incidente in ingresso
	- Stampare questo vertice e rimuoverlo, insieme ai suoi archi Þ.
	- Ripetere la procedura finché tutti vertici risultano rimossi.

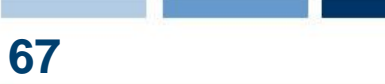

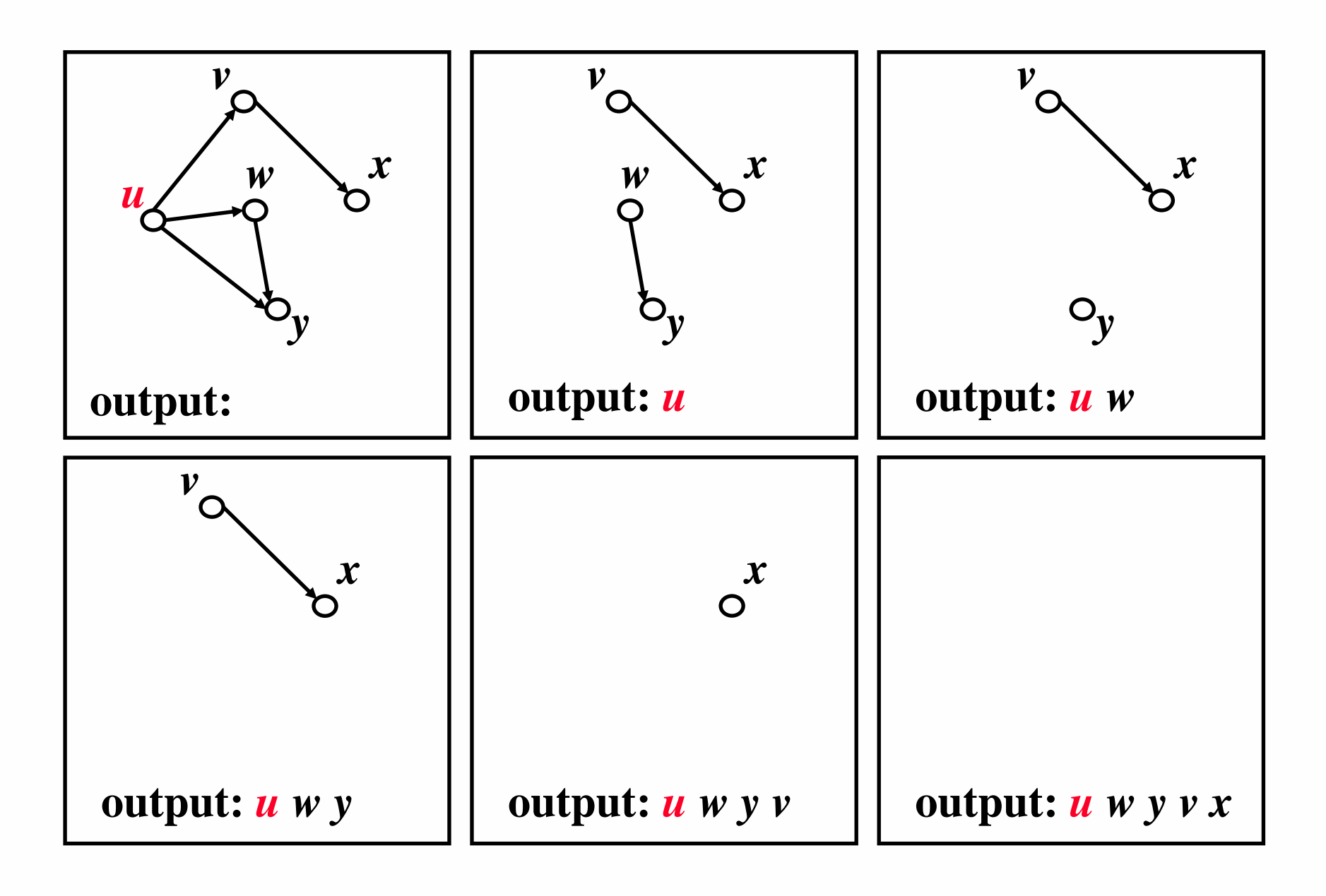

# Ordinamento topologico (2)

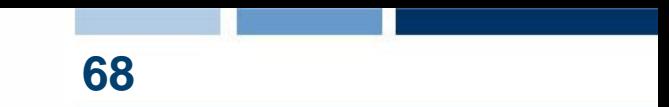

- □ Problema:
	- Fornire un algoritmo che dato un grafo orientato aciclico, ritorni un ordinamento topologico
- Soluzione diretta
	- Trovare ogni vertice che non ha alcun arco incidente in ingresso
	- Stampare questo vertice e rimuoverlo, insieme ai suoi archi b.
	- Ripetere la procedura finché tutti vertici risultano rimossi.
- Basato su DFS

**69**

#### *topological-sort(G)*

```
for each v in V[G] do
if mark[v] == whitethen DFS(G,v) and lista di una lista di una lista di una lista di una lista di una lista di una lista di una l
Nella DFS() l'operazione di visita
consiste nell'aggiungere il vertice
alla testa di una lista l
return l
```
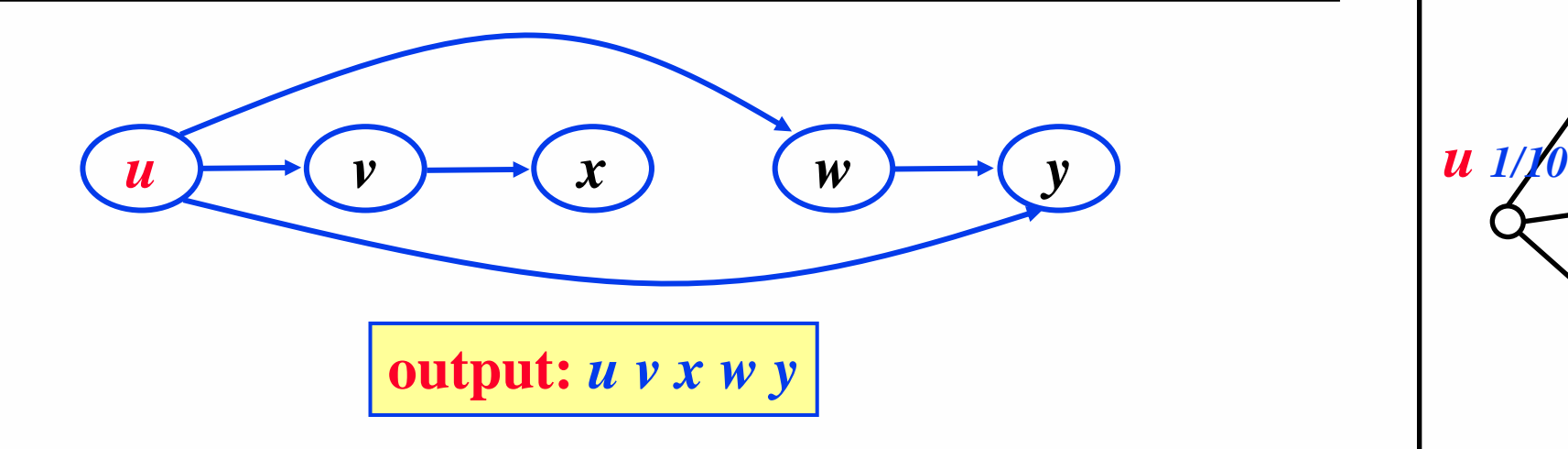

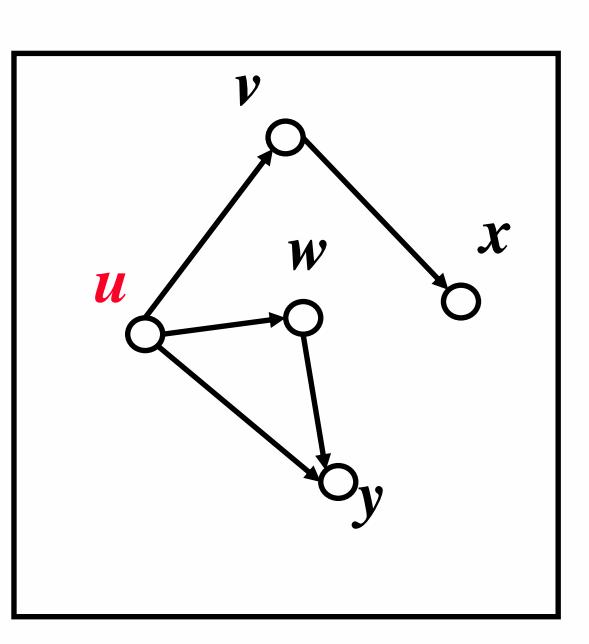

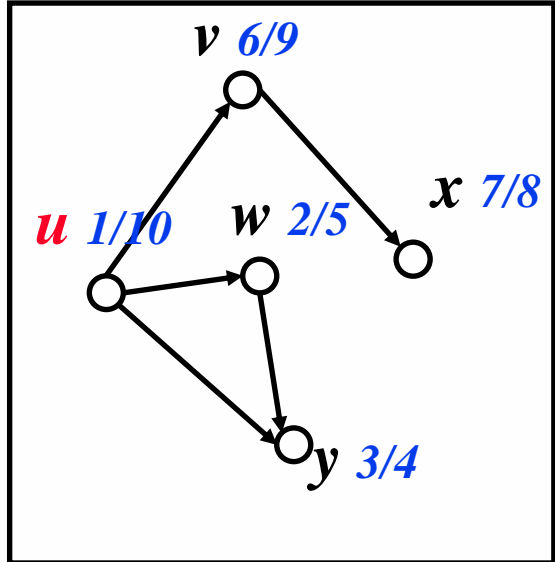